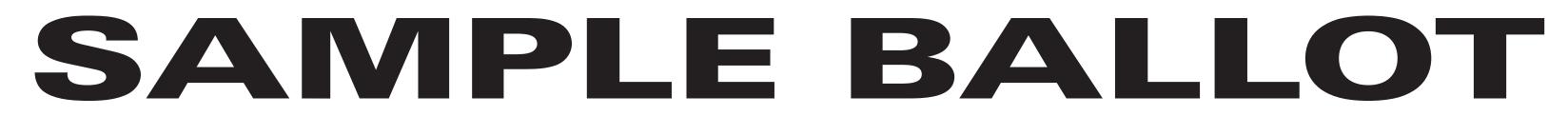

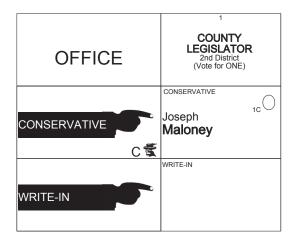

7 Election Districts County of Ulster 2nd Legislative District Town of: Saugerties E.D.(s): 1 - 4, 11, 13, 14

# ULSTER COUNTY Conservative Primary September 12th, 2017

#### **INSTRUCTIONS:**

(1) Mark only with a writing instrument provided by the Board of Elections.

(2) To vote for a candidate whose name is printed on this ballot fill in the oval to the right of the candidate, like: ●

(3) To vote for a person whose name is not printed on this ballot write or stamp his or her name on a blank "Write-In" area under the names of the candidates for that office.

(4) Any other mark or writing, or any erasure made on this ballot outside the voting ovals or blank spaces provided for voting will void this entire ballot.

(5) Do not overvote. If you select a greater number of candidates than there are vacancies to be filled, your ballot will be void for that public office or proposition. (6) If you tear, or deface, or wrongly mark this ballot, return it and obtain another. Do not attempt to correct mistakes on the ballot by making erasures or cross outs. Erasures or cross outs may invalidate all or part of your ballot. Prior to submitting your ballot, if you make a mistake in completing the ballot or wish to change your ballot choices, you may obtain and complete a new ballot. You have a right to a replacement ballot upon return of the original ballot.

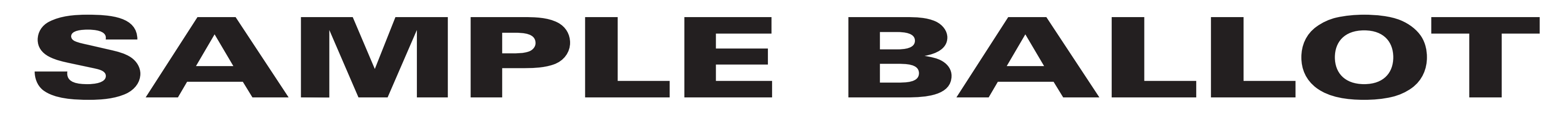

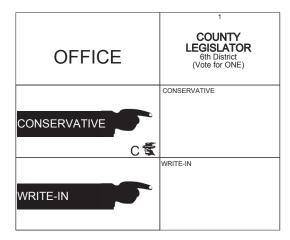

9 Election Districts County of Ulster 6th Legislative District City of: Kingston Ward 3 E.D.(s): 1 - 3 Ward 5 E.D.(s): 1 - 3 Ward 9 E.D.(s): 1 - 3

# ULSTER COUNTY Conservative Primary September 12th, 2017

### **INSTRUCTIONS:**

(1) Mark only with a writing instrument provided by the Board of Elections.

(2) To vote for a candidate whose name is printed on this ballot fill in the oval to the right of the candidate, like: ●

(3) To vote for a person whose name is not printed on this ballot write or stamp his or her name on a blank "Write-In" area under the names of the candidates for that office.

(4) Any other mark or writing, or any erasure made on this ballot outside the voting ovals or blank spaces provided for voting will void this entire ballot.

(5) Do not overvote. If you select a greater number of candidates than there are vacancies to be filled, your ballot will be void for that public office or proposition. (6) If you tear, or deface, or wrongly mark this ballot, return it and obtain another. Do not attempt to correct mistakes on the ballot by making erasures or cross outs. Erasures or cross outs may invalidate all or part of your ballot. Prior to submitting your ballot, if you make a mistake in completing the ballot or wish to change your ballot choices, you may obtain and complete a new ballot. You have a right to a replacement ballot upon return of the original ballot.

(7) After completing your ballot, insert it into the ballot scanner and wait for the notice that your ballot has been successfully scanned. If no such notice appears, seek the assistance of an election inspector. NOTE: Do not let anyone take your ballot to the scanner.

#### **INSTRUCCIONES:**

(1) Marca solamente con un instrumento de escritura proporcionada por la Junta Electoral.

(2) Para votar por un candidato que su nombre aparece en la boleta de rellenar el óvalo a la derecha del candidato, al igual que: ●

(3) Para votar por una persona que su nombre no esta imprimada en esta boleta, escribir o estampar su nombre en la espacio blanco "Write-In" área bajo los nombres de los candidatos para ese oficina.
(4) Cualquier otra marca o escrito, o cualquier borrado hecho en esta boleta fuera de los óvalos o espacios en blanco proporcionados por votar puede anulará esta papeleta.

(5) No voto en exceso. Si selecciona un número mayor de candidatos que el de puestos por cubrir, su voto será nulo para ese cargo o empleo público partido (6) Si rompe o estropea o error marca esta boleta, devuélvala y obtenga otra. No trate de corregir errores en la boleta electoral al hacer raspaduras o tachaduras. Raspaduras y tachaduras puede anular todo o parte de su boleta. Antes de presentar su boleta, si usted comete un error al completar la boleta o desea cambiar sus opciones de votación, usted puede obtener y completar una nueva boleta. Usted tiene el derecho a recibir una boleta de reemplazo a su regreso de la boleta original.

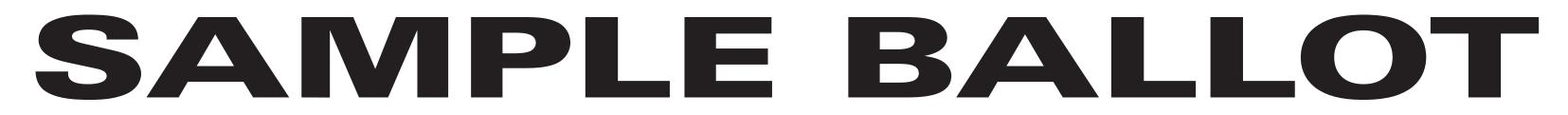

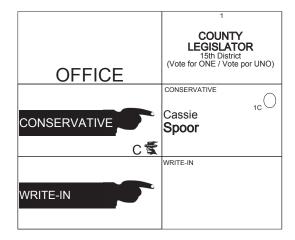

7 Election Districts County of Ulster 15th Legislative District Town of: Wawarsing E.D.(s): 1 - 4, 8, 9, 11

# ULSTER COUNTY Conservative Primary September 12th, 2017

### **INSTRUCTIONS:**

(1) Mark only with a writing instrument provided by the Board of Elections.

(2) To vote for a candidate whose name is printed on this ballot fill in the oval to the right of the candidate, like: ●

(3) To vote for a person whose name is not printed on this ballot write or stamp his or her name on a blank "Write-In" area under the names of the candidates for that office.

(4) Any other mark or writing, or any erasure made on this ballot outside the voting ovals or blank spaces provided for voting will void this entire ballot.

(5) Do not overvote. If you select a greater number of candidates than there are vacancies to be filled, your ballot will be void for that public office or proposition. (6) If you tear, or deface, or wrongly mark this ballot, return it and obtain another. Do not attempt to correct mistakes on the ballot by making erasures or cross outs. Erasures or cross outs may invalidate all or part of your ballot. Prior to submitting your ballot, if you make a mistake in completing the ballot or wish to change your ballot choices, you may obtain and complete a new ballot. You have a right to a replacement ballot upon return of the original ballot.

(7) After completing your ballot, insert it into the ballot scanner and wait for the notice that your ballot has been successfully scanned. If no such notice appears, seek the assistance of an election inspector. NOTE: Do not let anyone take your ballot to the scanner.

#### **INSTRUCCIONES:**

(1) Marca solamente con un instrumento de escritura proporcionada por la Junta Electoral.

(2) Para votar por un candidato que su nombre aparece en la boleta de rellenar el óvalo a la derecha del candidato, al igual que: ●

(3) Para votar por una persona que su nombre no esta imprimada en esta boleta, escribir o estampar su nombre en la espacio blanco "Write-In" área bajo los nombres de los candidatos para ese oficina.
(4) Cualquier otra marca o escrito, o cualquier borrado hecho en esta boleta fuera de los óvalos o espacios en blanco proporcionados por votar puede anulará esta papeleta.

(5) No voto en exceso. Si selecciona un número mayor de candidatos que el de puestos por cubrir, su voto será nulo para ese cargo o empleo público partido (6) Si rompe o estropea o error marca esta boleta, devuélvala y obtenga otra. No trate de corregir errores en la boleta electoral al hacer raspaduras o tachaduras. Raspaduras y tachaduras puede anular todo o parte de su boleta. Antes de presentar su boleta, si usted comete un error al completar la boleta o desea cambiar sus opciones de votación, usted puede obtener y completar una nueva boleta. Usted tiene el derecho a recibir una boleta de reemplazo a su regreso de la boleta original.

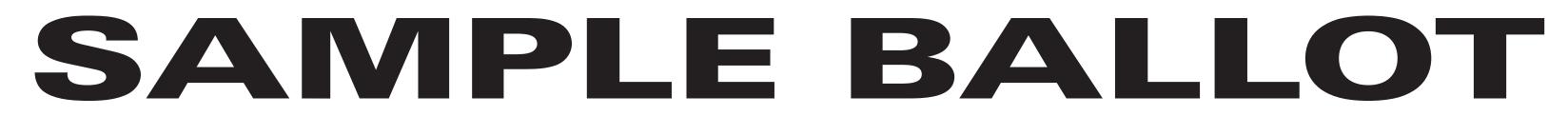

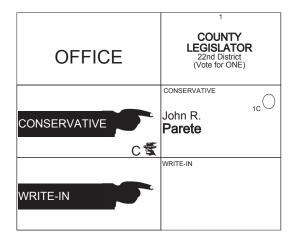

13 Election Districts County of Ulster 22nd Legislative District Town of: Denning E.D.(s): 1, 2 Town of: Hardenburgh E.D.(s): 1, 2 Town of: Olive E.D.(s): 1 - 5 Town of: Shandaken E.D.(s): 1 - 4

# ULSTER COUNTY Conservative Primary September 12th, 2017

#### **INSTRUCTIONS:**

(1) Mark only with a writing instrument provided by the Board of Elections.

(2) To vote for a candidate whose name is printed on this ballot fill in the oval to the right of the candidate, like: ●

(3) To vote for a person whose name is not printed on this ballot write or stamp his or her name on a blank "Write-In" area under the names of the candidates for that office.

(4) Any other mark or writing, or any erasure made on this ballot outside the voting ovals or blank spaces provided for voting will void this entire ballot.

(5) Do not overvote. If you select a greater number of candidates than there are vacancies to be filled, your ballot will be void for that public office or proposition. (6) If you tear, or deface, or wrongly mark this ballot, return it and obtain another. Do not attempt to correct mistakes on the ballot by making erasures or cross outs. Erasures or cross outs may invalidate all or part of your ballot. Prior to submitting your ballot, if you make a mistake in completing the ballot or wish to change your ballot choices, you may obtain and complete a new ballot. You have a right to a replacement ballot upon return of the original ballot.

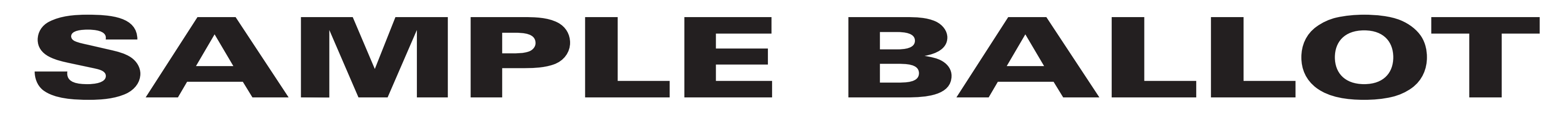

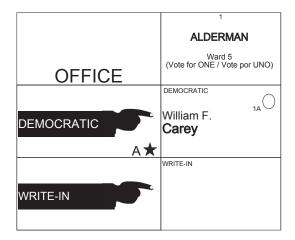

3 Election Districts County of Ulster City of: Kingston Ward 5 E.D.(s): 1 - 3

# ULSTER COUNTY Democratic Primary September 12th, 2017

### **INSTRUCTIONS:**

(1) Mark only with a writing instrument provided by the Board of Elections.

(2) To vote for a candidate whose name is printed on this ballot fill in the oval to the right of the candidate, like: ●

(3) To vote for a person whose name is not printed on this ballot write or stamp his or her name on a blank "Write-In" area under the names of the candidates for that office.

(4) Any other mark or writing, or any erasure made on this ballot outside the voting ovals or blank spaces provided for voting will void this entire ballot.

(5) Do not overvote. If you select a greater number of candidates than there are vacancies to be filled, your ballot will be void for that public office or proposition. (6) If you tear, or deface, or wrongly mark this ballot, return it and obtain another. Do not attempt to correct mistakes on the ballot by making erasures or cross outs. Erasures or cross outs may invalidate all or part of your ballot. Prior to submitting your ballot, if you make a mistake in completing the ballot or wish to change your ballot choices, you may obtain and complete a new ballot. You have a right to a replacement ballot upon return of the original ballot.

(7) After completing your ballot, insert it into the ballot scanner and wait for the notice that your ballot has been successfully scanned. If no such notice appears, seek the assistance of an election inspector. NOTE: Do not let anyone take your ballot to the scanner.

### **INSTRUCCIONES:**

(1) Marca solamente con un instrumento de escritura proporcionada por la Junta Electoral.

(2) Para votar por un candidato que su nombre aparece en la boleta de rellenar el óvalo a la derecha del candidato, al igual que: ●

(3) Para votar por una persona que su nombre no esta imprimada en esta boleta, escribir o estampar su nombre en la espacio blanco "Write-In" área bajo los nombres de los candidatos para ese oficina.
(4) Cualquier otra marca o escrito, o cualquier borrado hecho en esta boleta fuera de los óvalos o espacios en blanco proporcionados por votar puede anulará esta papeleta.

(5) No voto en exceso. Si selecciona un número mayor de candidatos que el de puestos por cubrir, su voto será nulo para ese cargo o empleo público partido (6) Si rompe o estropea o error marca esta boleta, devuélvala y obtenga otra. No trate de corregir errores en la boleta electoral al hacer raspaduras o tachaduras. Raspaduras y tachaduras puede anular todo o parte de su boleta. Antes de presentar su boleta, si usted comete un error al completar la boleta o desea cambiar sus opciones de votación, usted puede obtener y completar una nueva boleta. Usted tiene el derecho a recibir una boleta de reemplazo a su regreso de la boleta original.

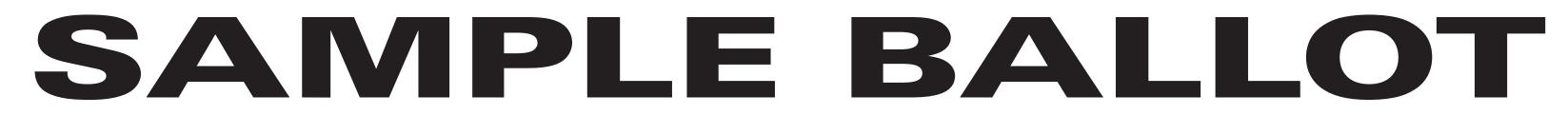

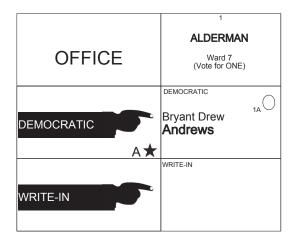

3 Election Districts County of Ulster City of: Kingston Ward 7 E.D.(s): 1 - 3

# ULSTER COUNTY Democratic Primary September 12th, 2017

### **INSTRUCTIONS:**

(1) Mark only with a writing instrument provided by the Board of Elections.

(2) To vote for a candidate whose name is printed on this ballot fill in the oval to the right of the candidate, like: ●

(3) To vote for a person whose name is not printed on this ballot write or stamp his or her name on a blank "Write-In" area under the names of the candidates for that office.

(4) Any other mark or writing, or any erasure made on this ballot outside the voting ovals or blank spaces provided for voting will void this entire ballot.

(5) Do not overvote. If you select a greater number of candidates than there are vacancies to be filled, your ballot will be void for that public office or proposition. (6) If you tear, or deface, or wrongly mark this ballot, return it and obtain another. Do not attempt to correct mistakes on the ballot by making erasures or cross outs. Erasures or cross outs may invalidate all or part of your ballot. Prior to submitting your ballot, if you make a mistake in completing the ballot or wish to change your ballot choices, you may obtain and complete a new ballot. You have a right to a replacement ballot upon return of the original ballot.

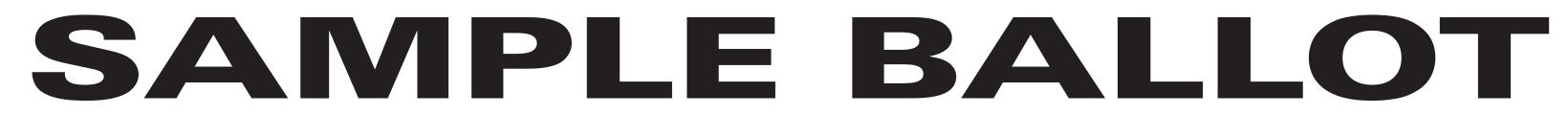

| OFFICE | 1 2 3<br>ALDERMAN<br>Ward 8<br>(Vote for ONE) |                 |                   |  |
|--------|-----------------------------------------------|-----------------|-------------------|--|
|        | James<br>Rodden                               | Cassandra Burke | Steven<br>Schabot |  |
|        | WRITE-IN                                      |                 |                   |  |

3 Election Districts County of Ulster City of: Kingston Ward 8 E.D.(s): 1 - 3

# ULSTER COUNTY Democratic Primary September 12th, 2017

### **INSTRUCTIONS:**

(1) Mark only with a writing instrument provided by the Board of Elections.

(2) To vote for a candidate whose name is printed on this ballot fill in the oval to the right of the candidate, like: ●

(3) To vote for a person whose name is not printed on this ballot write or stamp his or her name on a blank "Write-In" area under the names of the candidates for that office.

(4) Any other mark or writing, or any erasure made on this ballot outside the voting ovals or blank spaces provided for voting will void this entire ballot.

(5) Do not overvote. If you select a greater number of candidates than there are vacancies to be filled, your ballot will be void for that public office or proposition. (6) If you tear, or deface, or wrongly mark this ballot, return it and obtain another. Do not attempt to correct mistakes on the ballot by making erasures or cross outs. Erasures or cross outs may invalidate all or part of your ballot. Prior to submitting your ballot, if you make a mistake in completing the ballot or wish to change your ballot choices, you may obtain and complete a new ballot. You have a right to a replacement ballot upon return of the original ballot.

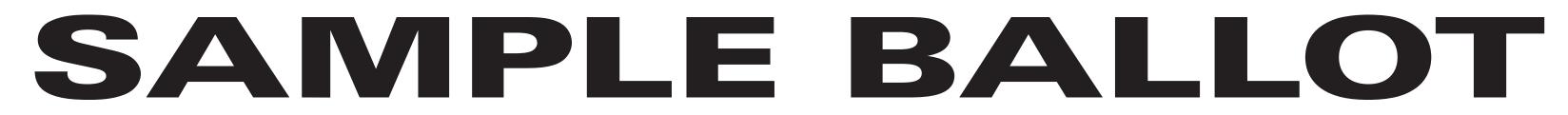

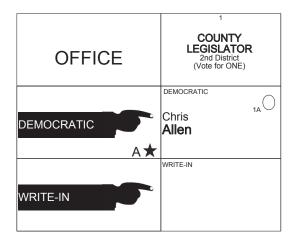

7 Election Districts County of Ulster 2nd Legislative District Town of: Saugerties E.D.(s): 1 - 4, 11, 13, 14

ULSTER COUNTY Democratic Primary September 12th, 2017

### **INSTRUCTIONS:**

(1) Mark only with a writing instrument provided by the Board of Elections.

(2) To vote for a candidate whose name is printed on this ballot fill in the oval to the right of the candidate, like: ●

(3) To vote for a person whose name is not printed on this ballot write or stamp his or her name on a blank "Write-In" area under the names of the candidates for that office.

(4) Any other mark or writing, or any erasure made on this ballot outside the voting ovals or blank spaces provided for voting will void this entire ballot.

(5) Do not overvote. If you select a greater number of candidates than there are vacancies to be filled, your ballot will be void for that public office or proposition. (6) If you tear, or deface, or wrongly mark this ballot, return it and obtain another. Do not attempt to correct mistakes on the ballot by making erasures or cross outs. Erasures or cross outs may invalidate all or part of your ballot. Prior to submitting your ballot, if you make a mistake in completing the ballot or wish to change your ballot choices, you may obtain and complete a new ballot. You have a right to a replacement ballot upon return of the original ballot.

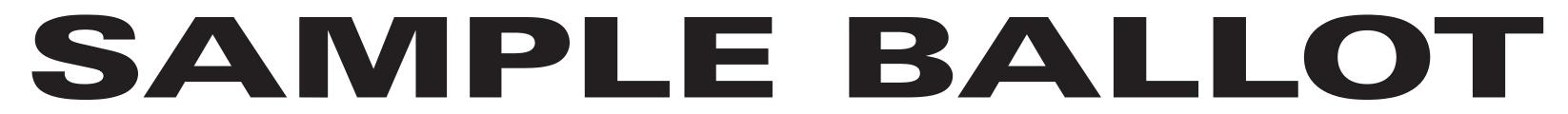

| OFFICE   | LEGIS<br>5th D    | 2<br>INTY<br>LATOR<br>istrict<br>or ONE) |
|----------|-------------------|------------------------------------------|
|          | Lynn M.<br>Eckert | Peter<br>Loughran                        |
| WRITE-IN | WRITE-IN          |                                          |

8 Election Districts County of Ulster 5th Legislative District City of: Kingston Ward 1 E.D.(s): 1 - 3 Ward 2 E.D.(s): 1 - 3 Ward 4 E.D.(s): 1, 2

# ULSTER COUNTY Democratic Primary September 12th, 2017

### **INSTRUCTIONS:**

(1) Mark only with a writing instrument provided by the Board of Elections.

(2) To vote for a candidate whose name is printed on this ballot fill in the oval to the right of the candidate, like: ●

(3) To vote for a person whose name is not printed on this ballot write or stamp his or her name on a blank "Write-In" area under the names of the candidates for that office.

(4) Any other mark or writing, or any erasure made on this ballot outside the voting ovals or blank spaces provided for voting will void this entire ballot.

(5) Do not overvote. If you select a greater number of candidates than there are vacancies to be filled, your ballot will be void for that public office or proposition. (6) If you tear, or deface, or wrongly mark this ballot, return it and obtain another. Do not attempt to correct mistakes on the ballot by making erasures or cross outs. Erasures or cross outs may invalidate all or part of your ballot. Prior to submitting your ballot, if you make a mistake in completing the ballot or wish to change your ballot choices, you may obtain and complete a new ballot. You have a right to a replacement ballot upon return of the original ballot.

(7) After completing your ballot, insert it into the ballot scanner and wait for the notice that your ballot has been successfully scanned. If no such notice appears, seek the assistance of an election inspector. NOTE: Do not let anyone take your ballot to the scanner.

### **INSTRUCCIONES:**

(1) Marca solamente con un instrumento de escritura proporcionada por la Junta Electoral.

(2) Para votar por un candidato que su nombre aparece en la boleta de rellenar el óvalo a la derecha del candidato, al igual que: ●

(3) Para votar por una persona que su nombre no esta imprimada en esta boleta, escribir o estampar su nombre en la espacio blanco "Write-In" área bajo los nombres de los candidatos para ese oficina.
(4) Cualquier otra marca o escrito, o cualquier borrado hecho en esta boleta fuera de los óvalos o espacios en blanco proporcionados por votar puede anulará esta papeleta.

(5) No voto en exceso. Si selecciona un número mayor de candidatos que el de puestos por cubrir, su voto será nulo para ese cargo o empleo público partido (6) Si rompe o estropea o error marca esta boleta, devuélvala y obtenga otra. No trate de corregir errores en la boleta electoral al hacer raspaduras o tachaduras. Raspaduras y tachaduras puede anular todo o parte de su boleta. Antes de presentar su boleta, si usted comete un error al completar la boleta o desea cambiar sus opciones de votación, usted puede obtener y completar una nueva boleta. Usted tiene el derecho a recibir una boleta de reemplazo a su regreso de la boleta original.

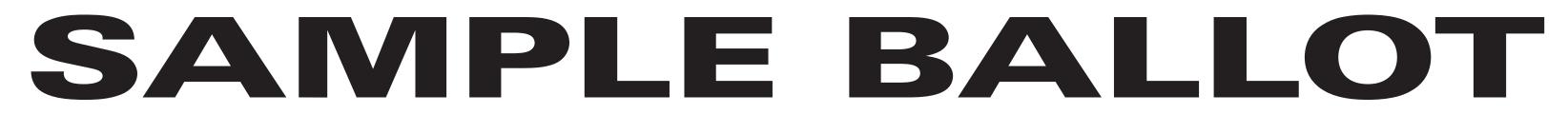

| OFFICE   | LEGIS                                  | 2<br>JNTY<br>LATOR<br>District<br>Vote por UNO) |
|----------|----------------------------------------|-------------------------------------------------|
|          | DEMOCRATIC<br>Julius A.<br>Collins Jr. | John B.<br>Gavaris                              |
| WRITE-IN | WRITE-IN                               |                                                 |

7 Election Districts County of Ulster 15th Legislative District Town of: Wawarsing E.D.(s): 1 - 4, 8, 9, 11

# ULSTER COUNTY Democratic Primary September 12th, 2017

### **INSTRUCTIONS:**

(1) Mark only with a writing instrument provided by the Board of Elections.

(2) To vote for a candidate whose name is printed on this ballot fill in the oval to the right of the candidate, like: ●

(3) To vote for a person whose name is not printed on this ballot write or stamp his or her name on a blank "Write-In" area under the names of the candidates for that office.

(4) Any other mark or writing, or any erasure made on this ballot outside the voting ovals or blank spaces provided for voting will void this entire ballot.

(5) Do not overvote. If you select a greater number of candidates than there are vacancies to be filled, your ballot will be void for that public office or proposition. (6) If you tear, or deface, or wrongly mark this ballot, return it and obtain another. Do not attempt to correct mistakes on the ballot by making erasures or cross outs. Erasures or cross outs may invalidate all or part of your ballot. Prior to submitting your ballot, if you make a mistake in completing the ballot or wish to change your ballot choices, you may obtain and complete a new ballot. You have a right to a replacement ballot upon return of the original ballot.

(7) After completing your ballot, insert it into the ballot scanner and wait for the notice that your ballot has been successfully scanned. If no such notice appears, seek the assistance of an election inspector. NOTE: Do not let anyone take your ballot to the scanner.

### **INSTRUCCIONES:**

(1) Marca solamente con un instrumento de escritura proporcionada por la Junta Electoral.

(2) Para votar por un candidato que su nombre aparece en la boleta de rellenar el óvalo a la derecha del candidato, al igual que: ●

(3) Para votar por una persona que su nombre no esta imprimada en esta boleta, escribir o estampar su nombre en la espacio blanco "Write-In" área bajo los nombres de los candidatos para ese oficina.
(4) Cualquier otra marca o escrito, o cualquier borrado hecho en esta boleta fuera de los óvalos o espacios en blanco proporcionados por votar puede anulará esta papeleta.

(5) No voto en exceso. Si selecciona un número mayor de candidatos que el de puestos por cubrir, su voto será nulo para ese cargo o empleo público partido (6) Si rompe o estropea o error marca esta boleta, devuélvala y obtenga otra. No trate de corregir errores en la boleta electoral al hacer raspaduras o tachaduras. Raspaduras y tachaduras puede anular todo o parte de su boleta. Antes de presentar su boleta, si usted comete un error al completar la boleta o desea cambiar sus opciones de votación, usted puede obtener y completar una nueva boleta. Usted tiene el derecho a recibir una boleta de reemplazo a su regreso de la boleta original.

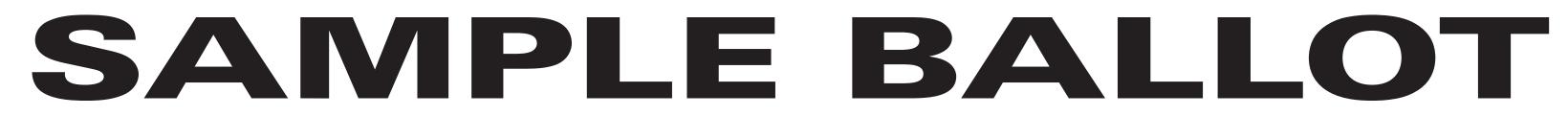

| OFFICE   | 1<br>COU<br>LEGISI<br>18th L<br>(Vote fo | _ATOR      |
|----------|------------------------------------------|------------|
|          | DEMOCRATIC<br>Douglas<br>Adams           | Richard A. |
| WRITE-IN | WRITE-IN                                 |            |

10 Election Districts County of Ulster 18th Legislative District Town of: Hurley E.D.(s): 2 - 4, 6, 8 Town of: Marbletown E.D.(s): 2 - 6

# ULSTER COUNTY Democratic Primary September 12th, 2017

### **INSTRUCTIONS:**

(1) Mark only with a writing instrument provided by the Board of Elections.

(2) To vote for a candidate whose name is printed on this ballot fill in the oval to the right of the candidate, like: ●

(3) To vote for a person whose name is not printed on this ballot write or stamp his or her name on a blank "Write-In" area under the names of the candidates for that office.

(4) Any other mark or writing, or any erasure made on this ballot outside the voting ovals or blank spaces provided for voting will void this entire ballot.

(5) Do not overvote. If you select a greater number of candidates than there are vacancies to be filled, your ballot will be void for that public office or proposition. (6) If you tear, or deface, or wrongly mark this ballot, return it and obtain another. Do not attempt to correct mistakes on the ballot by making erasures or cross outs. Erasures or cross outs may invalidate all or part of your ballot. Prior to submitting your ballot, if you make a mistake in completing the ballot or wish to change your ballot choices, you may obtain and complete a new ballot. You have a right to a replacement ballot upon return of the original ballot.

# SANPLE BALLOT

| OFFICE   | 1<br>COU<br>LEGISI<br>22nd I<br>(Vote fo | _ATOR<br>District |
|----------|------------------------------------------|-------------------|
|          | John R.<br>Parete                        | Kathy Nolan       |
| WRITE-IN | WRITE-IN                                 |                   |

#### SHEET# 5

**13 Election Districts** County of Ulster 22nd Legislative District Town of: Denning E.D.(s): 1, 2 Town of: Hardenburgh E.D.(s): 1, 2 Town of: Olive E.D.(s): 1 - 5 Town of: Shandaken E.D.(s): 1 - 4

# **ULSTER COUNTY Democratic Primary** September 12th, 2017

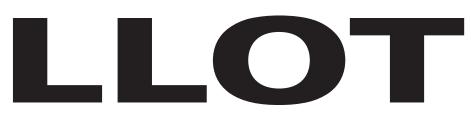

### **INSTRUCTIONS:**

(1) Mark only with a writing instrument provided by the Board of Elections.

(2) To vote for a candidate whose name is printed on this ballot fill in the oval to the right of the candidate, like:

(3) To vote for a person whose name is not printed on this ballot write or stamp his or her name on a blank "Write-In" area under the names of the candidates for that office.

(4) Any other mark or writing, or any erasure made on this ballot outside the voting ovals or blank spaces provided for voting will void this entire ballot.

(5) Do not overvote. If you select a greater number of candidates than there are vacancies to be filled, your ballot will be void for that public office or proposition. (6) If you tear, or deface, or wrongly mark this ballot, return it and obtain another. Do not attempt to correct mistakes on the ballot by making erasures or cross outs. Erasures or cross outs may invalidate all or part of your ballot. Prior to submitting your ballot, if you make a mistake in completing the ballot or wish to change your ballot choices, you may obtain and complete a new ballot. You have a right to a replacement ballot upon return of the original ballot.

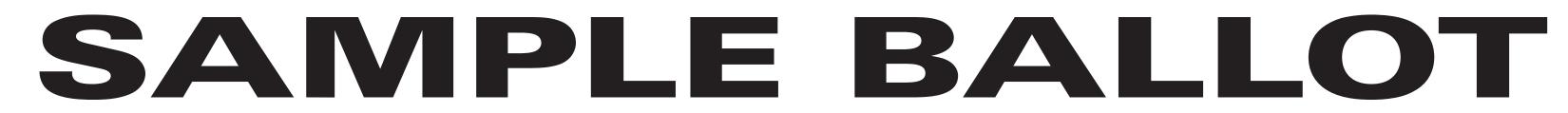

|          | 1        | 2      | 3                                 | 4                  | 5           |
|----------|----------|--------|-----------------------------------|--------------------|-------------|
|          | SUPER    | VISOR  |                                   | COUNCILMAN         |             |
| OFFICE   | (Vote fo | r ONE) |                                   | (Vote for any TWO) |             |
|          | Neil 1A  | Marty  | DEMOCRATIC<br>David<br>Brownstein | Daniel<br>Torres   | Jennifer A. |
| A¥       |          |        |                                   |                    |             |
|          | WRITE-IN |        | WRITE-IN                          | WRITE-IN           |             |
| WRITE-IN |          |        |                                   |                    |             |

**10 Election Districts** County of Ulster **Town of: New Paltz** E.D.(s): 1 - 10

ULSTER COUNTY Democratic Primary September 12th, 2017

### **INSTRUCTIONS:**

(1) Mark only with a writing instrument provided by the Board of Elections.

(2) To vote for a candidate whose name is printed on this ballot fill in the oval to the right of the candidate, like: ●

(3) To vote for a person whose name is not printed on this ballot write or stamp his or her name on a blank "Write-In" area under the names of the candidates for that office.

(4) Any other mark or writing, or any erasure made on this ballot outside the voting ovals or blank spaces provided for voting will void this entire ballot.

(5) Do not overvote. If you select a greater number of candidates than there are vacancies to be filled, your ballot will be void for that public office or proposition. (6) If you tear, or deface, or wrongly mark this ballot, return it and obtain another. Do not attempt to correct mistakes on the ballot by making erasures or cross outs. Erasures or cross outs may invalidate all or part of your ballot. Prior to submitting your ballot, if you make a mistake in completing the ballot or wish to change your ballot choices, you may obtain and complete a new ballot. You have a right to a replacement ballot upon return of the original ballot.

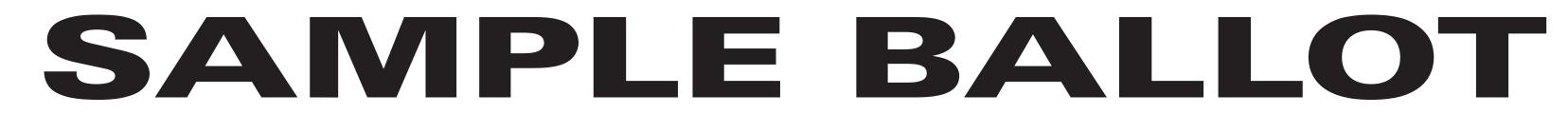

|           |                                              | 2<br>SUPERVISOR |             | 4<br>NI MAN | 5<br>COUNCILMAN                    |
|-----------|----------------------------------------------|-----------------|-------------|-------------|------------------------------------|
| OFFICE    | LEGISLATOR<br>8th District<br>(Vote for ONE) | (Vote for ONE)  | (Vote for a |             | (Unexpired Term)<br>(Vote for ONE) |
| GREEN D @ | GREEN                                        | GREEN           | GREEN       | GREEN       | GREEN                              |
|           | WRITE-IN                                     | WRITE-IN        | WRITE-IN    | WRITE-IN    | WRITE-IN                           |

6 Election Districts County of Ulster 8th Legislative District Town of: Esopus E.D.(s): 1 - 3, 5 - 7

# ULSTER COUNTY Green Primary September 12th, 2017

### **INSTRUCTIONS:**

(1) Mark only with a writing instrument provided by the Board of Elections.

(2) To vote for a candidate whose name is printed on this ballot fill in the oval to the right of the candidate, like: ●

(3) To vote for a person whose name is not printed on this ballot write or stamp his or her name on a blank "Write-In" area under the names of the candidates for that office.

(4) Any other mark or writing, or any erasure made on this ballot outside the voting ovals or blank spaces provided for voting will void this entire ballot.

(5) Do not overvote. If you select a greater number of candidates than there are vacancies to be filled, your ballot will be void for that public office or proposition. (6) If you tear, or deface, or wrongly mark this ballot, return it and obtain another. Do not attempt to correct mistakes on the ballot by making erasures or cross outs. Erasures or cross outs may invalidate all or part of your ballot. Prior to submitting your ballot, if you make a mistake in completing the ballot or wish to change your ballot choices, you may obtain and complete a new ballot. You have a right to a replacement ballot upon return of the original ballot.

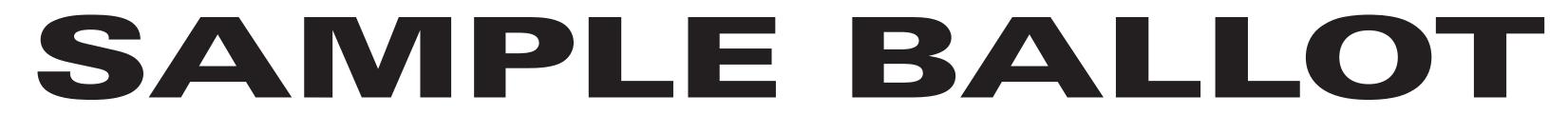

|        |                | 2 3                |          |                                                  |
|--------|----------------|--------------------|----------|--------------------------------------------------|
| OFFICE | (Vote for ONE) | (Vote for any TWO) |          | COUNCILMAN<br>(Unexpired Term)<br>(Vote for ONE) |
| GREEN  | GREEN          | GREEN              | GREEN    | GREEN                                            |
| D &    | WRITE-IN       | WRITE-IN           | WRITE-IN | WRITE-IN                                         |

1 Election Districts County of Ulster Town of: Esopus E.D.(s): 4

### ULSTER COUNTY Green Primary September 12th, 2017

### **INSTRUCTIONS:**

(1) Mark only with a writing instrument provided by the Board of Elections.

(2) To vote for a candidate whose name is printed on this ballot fill in the oval to the right of the candidate, like: ●

(3) To vote for a person whose name is not printed on this ballot write or stamp his or her name on a blank "Write-In" area under the names of the candidates for that office.

(4) Any other mark or writing, or any erasure made on this ballot outside the voting ovals or blank spaces provided for voting will void this entire ballot.

(5) Do not overvote. If you select a greater number of candidates than there are vacancies to be filled, your ballot will be void for that public office or proposition. (6) If you tear, or deface, or wrongly mark this ballot, return it and obtain another. Do not attempt to correct mistakes on the ballot by making erasures or cross outs. Erasures or cross outs may invalidate all or part of your ballot. Prior to submitting your ballot, if you make a mistake in completing the ballot or wish to change your ballot choices, you may obtain and complete a new ballot. You have a right to a replacement ballot upon return of the original ballot.

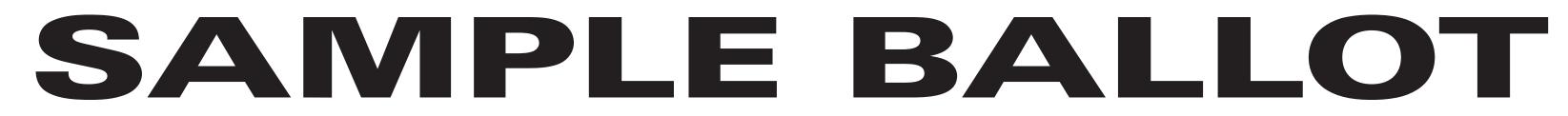

| OFFICE    | 1<br>SUPERVISOR<br>(Vote for ONE) | 2<br>SUPERINTENDENT<br>OF HIGHWAYS<br>(Vote for ONE) | 3<br>COUNC<br>(Vote for a |          |
|-----------|-----------------------------------|------------------------------------------------------|---------------------------|----------|
| GREEN D & | GREEN                             | GREEN                                                | GREEN                     | GREEN    |
| WRITE-IN  | WRITE-IN                          | WRITE-IN                                             | WRITE-IN                  | WRITE-IN |

8 Election Districts County of Ulster Town of: Hurley E.D.(s): 1 - 8

### ULSTER COUNTY Green Primary September 12th, 2017

### **INSTRUCTIONS:**

(1) Mark only with a writing instrument provided by the Board of Elections.

(2) To vote for a candidate whose name is printed on this ballot fill in the oval to the right of the candidate, like: ●

(3) To vote for a person whose name is not printed on this ballot write or stamp his or her name on a blank "Write-In" area under the names of the candidates for that office.

(4) Any other mark or writing, or any erasure made on this ballot outside the voting ovals or blank spaces provided for voting will void this entire ballot.

(5) Do not overvote. If you select a greater number of candidates than there are vacancies to be filled, your ballot will be void for that public office or proposition. (6) If you tear, or deface, or wrongly mark this ballot, return it and obtain another. Do not attempt to correct mistakes on the ballot by making erasures or cross outs. Erasures or cross outs may invalidate all or part of your ballot. Prior to submitting your ballot, if you make a mistake in completing the ballot or wish to change your ballot choices, you may obtain and complete a new ballot. You have a right to a replacement ballot upon return of the original ballot.

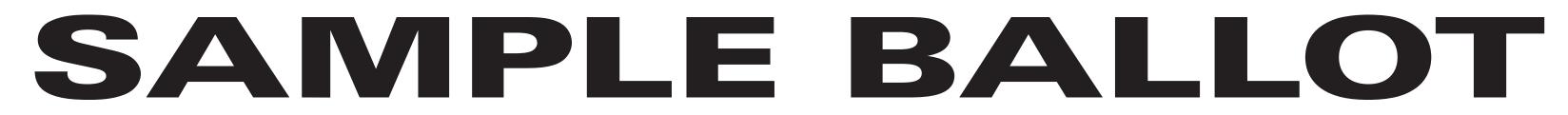

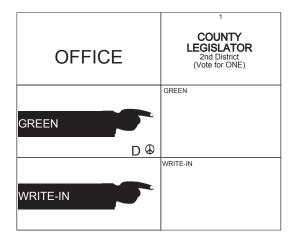

7 Election Districts County of Ulster 2nd Legislative District Town of: Saugerties E.D.(s): 1 - 4, 11, 13, 14

### ULSTER COUNTY Green Primary September 12th, 2017

### **INSTRUCTIONS:**

(1) Mark only with a writing instrument provided by the Board of Elections.

(2) To vote for a candidate whose name is printed on this ballot fill in the oval to the right of the candidate, like: ●

(3) To vote for a person whose name is not printed on this ballot write or stamp his or her name on a blank "Write-In" area under the names of the candidates for that office.

(4) Any other mark or writing, or any erasure made on this ballot outside the voting ovals or blank spaces provided for voting will void this entire ballot.

(5) Do not overvote. If you select a greater number of candidates than there are vacancies to be filled, your ballot will be void for that public office or proposition. (6) If you tear, or deface, or wrongly mark this ballot, return it and obtain another. Do not attempt to correct mistakes on the ballot by making erasures or cross outs. Erasures or cross outs may invalidate all or part of your ballot. Prior to submitting your ballot, if you make a mistake in completing the ballot or wish to change your ballot choices, you may obtain and complete a new ballot. You have a right to a replacement ballot upon return of the original ballot.

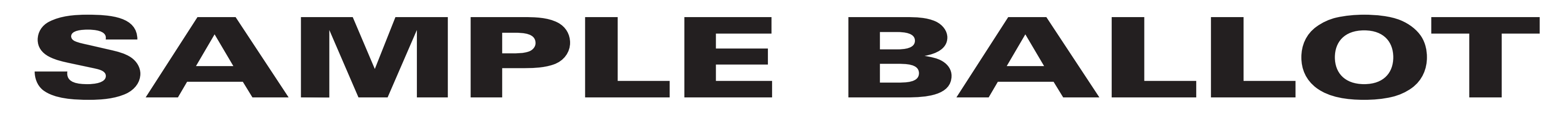

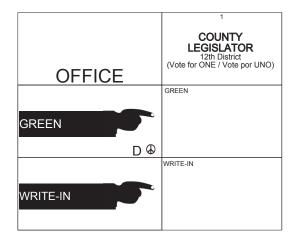

4 Election Districts County of Ulster 12th Legislative District Town of: Plattekill E.D.(s): 1, 2, 4, 5

### ULSTER COUNTY Green Primary September 12th, 2017

### **INSTRUCTIONS:**

(1) Mark only with a writing instrument provided by the Board of Elections.

(2) To vote for a candidate whose name is printed on this ballot fill in the oval to the right of the candidate, like: ●

(3) To vote for a person whose name is not printed on this ballot write or stamp his or her name on a blank "Write-In" area under the names of the candidates for that office.

(4) Any other mark or writing, or any erasure made on this ballot outside the voting ovals or blank spaces provided for voting will void this entire ballot.

(5) Do not overvote. If you select a greater number of candidates than there are vacancies to be filled, your ballot will be void for that public office or proposition. (6) If you tear, or deface, or wrongly mark this ballot, return it and obtain another. Do not attempt to correct mistakes on the ballot by making erasures or cross outs. Erasures or cross outs may invalidate all or part of your ballot. Prior to submitting your ballot, if you make a mistake in completing the ballot or wish to change your ballot choices, you may obtain and complete a new ballot. You have a right to a replacement ballot upon return of the original ballot.

(7) After completing your ballot, insert it into the ballot scanner and wait for the notice that your ballot has been successfully scanned. If no such notice appears, seek the assistance of an election inspector. NOTE: Do not let anyone take your ballot to the scanner.

### **INSTRUCCIONES:**

(1) Marca solamente con un instrumento de escritura proporcionada por la Junta Electoral.

(2) Para votar por un candidato que su nombre aparece en la boleta de rellenar el óvalo a la derecha del candidato, al igual que: ●

(3) Para votar por una persona que su nombre no esta imprimada en esta boleta, escribir o estampar su nombre en la espacio blanco "Write-In" área bajo los nombres de los candidatos para ese oficina.
(4) Cualquier otra marca o escrito, o cualquier borrado hecho en esta boleta fuera de los óvalos o espacios en blanco proporcionados por votar puede anulará esta papeleta.

(5) No voto en exceso. Si selecciona un número mayor de candidatos que el de puestos por cubrir, su voto será nulo para ese cargo o empleo público partido (6) Si rompe o estropea o error marca esta boleta, devuélvala y obtenga otra. No trate de corregir errores en la boleta electoral al hacer raspaduras o tachaduras. Raspaduras y tachaduras puede anular todo o parte de su boleta. Antes de presentar su boleta, si usted comete un error al completar la boleta o desea cambiar sus opciones de votación, usted puede obtener y completar una nueva boleta. Usted tiene el derecho a recibir una boleta de reemplazo a su regreso de la boleta original.

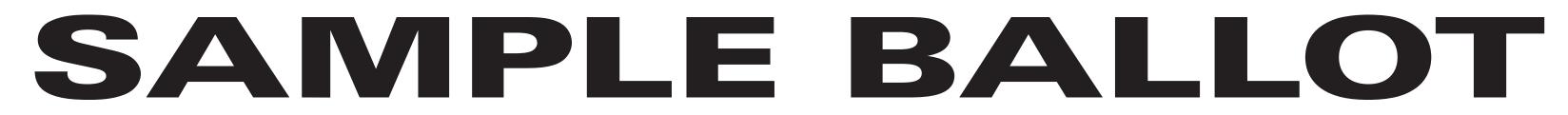

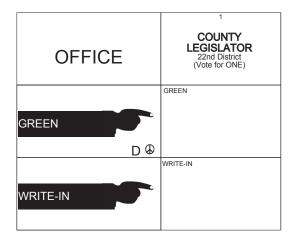

13 Election Districts County of Ulster 22nd Legislative District Town of: Denning E.D.(s): 1, 2 Town of: Hardenburgh E.D.(s): 1, 2 Town of: Olive E.D.(s): 1 - 5 Town of: Shandaken E.D.(s): 1 - 4

### ULSTER COUNTY Green Primary September 12th, 2017

### **INSTRUCTIONS:**

(1) Mark only with a writing instrument provided by the Board of Elections.

(2) To vote for a candidate whose name is printed on this ballot fill in the oval to the right of the candidate, like: ●

(3) To vote for a person whose name is not printed on this ballot write or stamp his or her name on a blank "Write-In" area under the names of the candidates for that office.

(4) Any other mark or writing, or any erasure made on this ballot outside the voting ovals or blank spaces provided for voting will void this entire ballot.

(5) Do not overvote. If you select a greater number of candidates than there are vacancies to be filled, your ballot will be void for that public office or proposition. (6) If you tear, or deface, or wrongly mark this ballot, return it and obtain another. Do not attempt to correct mistakes on the ballot by making erasures or cross outs. Erasures or cross outs may invalidate all or part of your ballot. Prior to submitting your ballot, if you make a mistake in completing the ballot or wish to change your ballot choices, you may obtain and complete a new ballot. You have a right to a replacement ballot upon return of the original ballot.

# SANPLE BALLOT

|          |                                 | â              |
|----------|---------------------------------|----------------|
|          | 1                               | 2              |
|          | COUNTY<br>LEGISLATOR            | SUPERVISOR     |
| OFFICE   | 21st District<br>(Vote for ONE) | (Vote for ONE) |
|          | GREEN                           | GREEN          |
|          |                                 |                |
| GREEN    |                                 |                |
| D⊕       |                                 |                |
|          | WRITE-IN                        | WRITE-IN       |
|          |                                 |                |
| WRITE-IN |                                 |                |
|          |                                 |                |

SHEET# 6

**5 Election Districts** County of Ulster 21st Legislative District Town of: Rochester E.D.(s): 1 - 5

### **ULSTER COUNTY Green Primary** September 12th, 2017

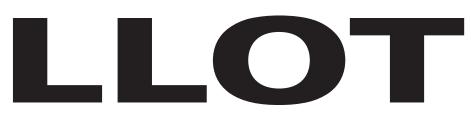

### **INSTRUCTIONS:**

(1) Mark only with a writing instrument provided by the Board of Elections.

(2) To vote for a candidate whose name is printed on this ballot fill in the oval to the right of the candidate, like:

(3) To vote for a person whose name is not printed on this ballot write or stamp his or her name on a blank "Write-In" area under the names of the candidates for that office.

(4) Any other mark or writing, or any erasure made on this ballot outside the voting ovals or blank spaces provided for voting will void this entire ballot.

(5) Do not overvote. If you select a greater number of candidates than there are vacancies to be filled, your ballot will be void for that public office or proposition. (6) If you tear, or deface, or wrongly mark this ballot, return it and obtain another. Do not attempt to correct mistakes on the ballot by making erasures or cross outs. Erasures or cross outs may invalidate all or part of your ballot. Prior to submitting your ballot, if you make a mistake in completing the ballot or wish to change your ballot choices, you may obtain and complete a new ballot. You have a right to a replacement ballot upon return of the original ballot.

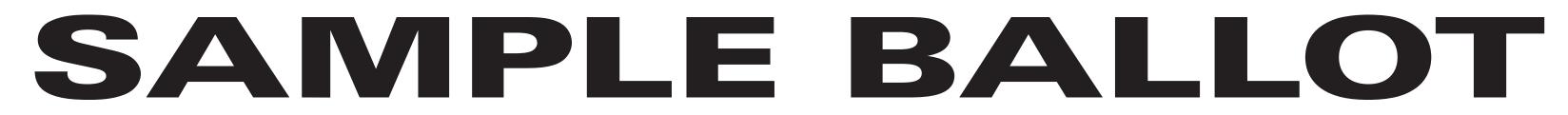

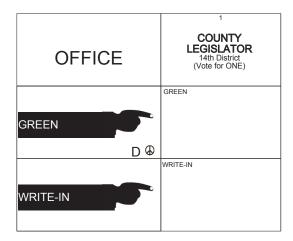

2 Election Districts County of Ulster 14th Legislative District Town of: Shawangunk E.D.(s): 3, 7

### ULSTER COUNTY Green Primary September 12th, 2017

### **INSTRUCTIONS:**

(1) Mark only with a writing instrument provided by the Board of Elections.

(2) To vote for a candidate whose name is printed on this ballot fill in the oval to the right of the candidate, like: ●

(3) To vote for a person whose name is not printed on this ballot write or stamp his or her name on a blank "Write-In" area under the names of the candidates for that office.

(4) Any other mark or writing, or any erasure made on this ballot outside the voting ovals or blank spaces provided for voting will void this entire ballot.

(5) Do not overvote. If you select a greater number of candidates than there are vacancies to be filled, your ballot will be void for that public office or proposition. (6) If you tear, or deface, or wrongly mark this ballot, return it and obtain another. Do not attempt to correct mistakes on the ballot by making erasures or cross outs. Erasures or cross outs may invalidate all or part of your ballot. Prior to submitting your ballot, if you make a mistake in completing the ballot or wish to change your ballot choices, you may obtain and complete a new ballot. You have a right to a replacement ballot upon return of the original ballot.

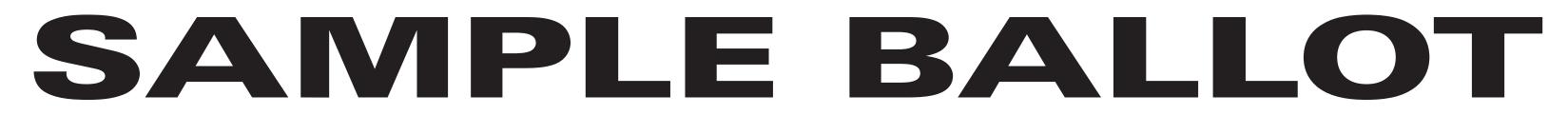

|          | 2<br>SUPERVISOR               |          | 4<br>CILMAN |
|----------|-------------------------------|----------|-------------|
| OFFICE   | (Vote for ONE / Vote por UNO) |          |             |
|          | GREEN                         | GREEN    | GREEN       |
| GREEN    |                               |          |             |
| D &      |                               |          |             |
| WRITE-IN | WRITE-IN                      | WRITE-IN | WRITE-IN    |

7 Election Districts County of Ulster Town of: Wawarsing E.D.(s): 1 - 4, 8, 9, 11

### ULSTER COUNTY Green Primary September 12th, 2017

### **INSTRUCTIONS:**

(1) Mark only with a writing instrument provided by the Board of Elections.

(2) To vote for a candidate whose name is printed on this ballot fill in the oval to the right of the candidate, like: ●

(3) To vote for a person whose name is not printed on this ballot write or stamp his or her name on a blank "Write-In" area under the names of the candidates for that office.

(4) Any other mark or writing, or any erasure made on this ballot outside the voting ovals or blank spaces provided for voting will void this entire ballot.

(5) Do not overvote. If you select a greater number of candidates than there are vacancies to be filled, your ballot will be void for that public office or proposition. (6) If you tear, or deface, or wrongly mark this ballot, return it and obtain another. Do not attempt to correct mistakes on the ballot by making erasures or cross outs. Erasures or cross outs may invalidate all or part of your ballot. Prior to submitting your ballot, if you make a mistake in completing the ballot or wish to change your ballot choices, you may obtain and complete a new ballot. You have a right to a replacement ballot upon return of the original ballot.

(7) After completing your ballot, insert it into the ballot scanner and wait for the notice that your ballot has been successfully scanned. If no such notice appears, seek the assistance of an election inspector. NOTE: Do not let anyone take your ballot to the scanner.

### **INSTRUCCIONES:**

(1) Marca solamente con un instrumento de escritura proporcionada por la Junta Electoral.

(2) Para votar por un candidato que su nombre aparece en la boleta de rellenar el óvalo a la derecha del candidato, al igual que: ●

(3) Para votar por una persona que su nombre no esta imprimada en esta boleta, escribir o estampar su nombre en la espacio blanco "Write-In" área bajo los nombres de los candidatos para ese oficina.
(4) Cualquier otra marca o escrito, o cualquier borrado hecho en esta boleta fuera de los óvalos o espacios en blanco proporcionados por votar puede anulará esta papeleta.

(5) No voto en exceso. Si selecciona un número mayor de candidatos que el de puestos por cubrir, su voto será nulo para ese cargo o empleo público partido (6) Si rompe o estropea o error marca esta boleta, devuélvala y obtenga otra. No trate de corregir errores en la boleta electoral al hacer raspaduras o tachaduras. Raspaduras y tachaduras puede anular todo o parte de su boleta. Antes de presentar su boleta, si usted comete un error al completar la boleta o desea cambiar sus opciones de votación, usted puede obtener y completar una nueva boleta. Usted tiene el derecho a recibir una boleta de reemplazo a su regreso de la boleta original.

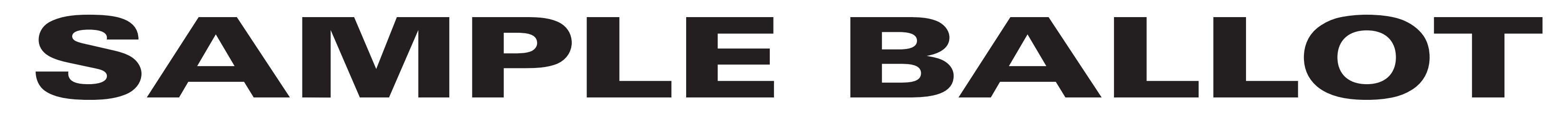

|          | 1                                                       | 2                            | 3                                | 4        |
|----------|---------------------------------------------------------|------------------------------|----------------------------------|----------|
| OFFICE   | COUNTY<br>LEGISLATOR<br>14th District<br>(Vote for ONE) | SUPERVISOR<br>(Vote for ONE) | COUNCILMAN<br>(Vote for any TWO) |          |
|          |                                                         |                              |                                  |          |
| GREEN    | GREEN                                                   | GREEN                        | GREEN                            | GREEN    |
| WRITE-IN | WRITE-IN                                                | WRITE-IN                     | WRITE-IN                         | WRITE-IN |

4 Election Districts County of Ulster 14th Legislative District Town of: Wawarsing E.D.(s): 5 - 7, 10

### ULSTER COUNTY Green Primary September 12th, 2017

### **INSTRUCTIONS:**

(1) Mark only with a writing instrument provided by the Board of Elections.

(2) To vote for a candidate whose name is printed on this ballot fill in the oval to the right of the candidate, like: ●

(3) To vote for a person whose name is not printed on this ballot write or stamp his or her name on a blank "Write-In" area under the names of the candidates for that office.

(4) Any other mark or writing, or any erasure made on this ballot outside the voting ovals or blank spaces provided for voting will void this entire ballot.

(5) Do not overvote. If you select a greater number of candidates than there are vacancies to be filled, your ballot will be void for that public office or proposition. (6) If you tear, or deface, or wrongly mark this ballot, return it and obtain another. Do not attempt to correct mistakes on the ballot by making erasures or cross outs. Erasures or cross outs may invalidate all or part of your ballot. Prior to submitting your ballot, if you make a mistake in completing the ballot or wish to change your ballot choices, you may obtain and complete a new ballot. You have a right to a replacement ballot upon return of the original ballot.

(7) After completing your ballot, insert it into the ballot scanner and wait for the notice that your ballot has been successfully scanned. If no such notice appears, seek the assistance of an election inspector. NOTE: Do not let anyone take your ballot to the scanner.

### **INSTRUCCIONES:**

(1) Marca solamente con un instrumento de escritura proporcionada por la Junta Electoral.

(2) Para votar por un candidato que su nombre aparece en la boleta de rellenar el óvalo a la derecha del candidato, al igual que: ●

(3) Para votar por una persona que su nombre no esta imprimada en esta boleta, escribir o estampar su nombre en la espacio blanco "Write-In" área bajo los nombres de los candidatos para ese oficina.
(4) Cualquier otra marca o escrito, o cualquier borrado hecho en esta boleta fuera de los óvalos o espacios en blanco proporcionados por votar puede anulará esta papeleta.

(5) No voto en exceso. Si selecciona un número mayor de candidatos que el de puestos por cubrir, su voto será nulo para ese cargo o empleo público partido (6) Si rompe o estropea o error marca esta boleta, devuélvala y obtenga otra. No trate de corregir errores en la boleta electoral al hacer raspaduras o tachaduras. Raspaduras y tachaduras puede anular todo o parte de su boleta. Antes de presentar su boleta, si usted comete un error al completar la boleta o desea cambiar sus opciones de votación, usted puede obtener y completar una nueva boleta. Usted tiene el derecho a recibir una boleta de reemplazo a su regreso de la boleta original.

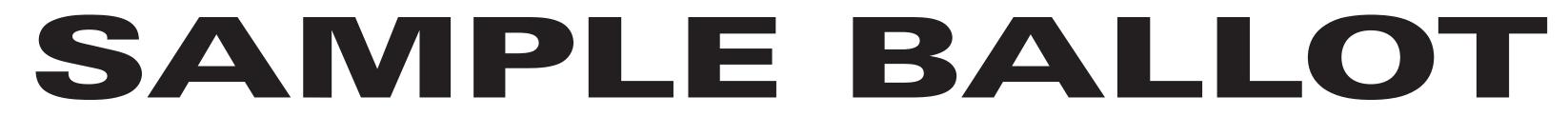

|          | 1                                     | 2              | 3           | 4        |
|----------|---------------------------------------|----------------|-------------|----------|
| OFFICE   | COUNTY<br>LEGISLATOR<br>21st District | SUPERVISOR     | COUNC       | CILMAN   |
| OFFICE   | (Vote for ONE)                        | (Vote for ONE) | (Vote for a | any TWO) |
|          | GREEN                                 | GREEN          | GREEN       | GREEN    |
| GREEN    |                                       |                |             |          |
| D 🕀      |                                       |                |             |          |
| WRITE-IN | WRITE-IN                              | WRITE-IN       | WRITE-IN    | WRITE-IN |
|          |                                       |                |             |          |

1 Election Districts County of Ulster 21st Legislative District Town of: Wawarsing E.D.(s): 12

### ULSTER COUNTY Green Primary September 12th, 2017

### **INSTRUCTIONS:**

(1) Mark only with a writing instrument provided by the Board of Elections.

(2) To vote for a candidate whose name is printed on this ballot fill in the oval to the right of the candidate, like: ●

(3) To vote for a person whose name is not printed on this ballot write or stamp his or her name on a blank "Write-In" area under the names of the candidates for that office.

(4) Any other mark or writing, or any erasure made on this ballot outside the voting ovals or blank spaces provided for voting will void this entire ballot.

(5) Do not overvote. If you select a greater number of candidates than there are vacancies to be filled, your ballot will be void for that public office or proposition. (6) If you tear, or deface, or wrongly mark this ballot, return it and obtain another. Do not attempt to correct mistakes on the ballot by making erasures or cross outs. Erasures or cross outs may invalidate all or part of your ballot. Prior to submitting your ballot, if you make a mistake in completing the ballot or wish to change your ballot choices, you may obtain and complete a new ballot. You have a right to a replacement ballot upon return of the original ballot.

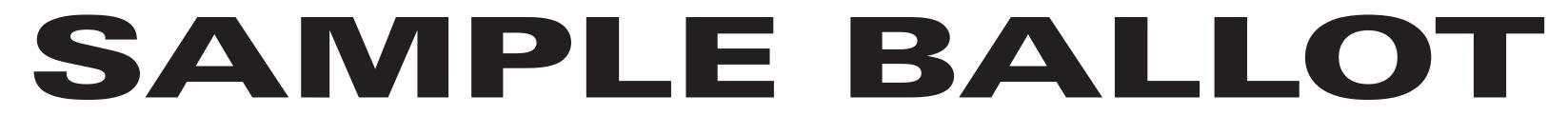

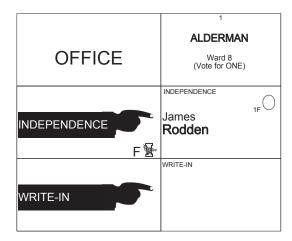

3 Election Districts County of Ulster City of: Kingston Ward 8 E.D.(s): 1 - 3

# ULSTER COUNTY Independence Primary September 12th, 2017

### **INSTRUCTIONS:**

(1) Mark only with a writing instrument provided by the Board of Elections.

(2) To vote for a candidate whose name is printed on this ballot fill in the oval to the right of the candidate, like: ●

(3) To vote for a person whose name is not printed on this ballot write or stamp his or her name on a blank "Write-In" area under the names of the candidates for that office.

(4) Any other mark or writing, or any erasure made on this ballot outside the voting ovals or blank spaces provided for voting will void this entire ballot.

(5) Do not overvote. If you select a greater number of candidates than there are vacancies to be filled, your ballot will be void for that public office or proposition. (6) If you tear, or deface, or wrongly mark this ballot, return it and obtain another. Do not attempt to correct mistakes on the ballot by making erasures or cross outs. Erasures or cross outs may invalidate all or part of your ballot. Prior to submitting your ballot, if you make a mistake in completing the ballot or wish to change your ballot choices, you may obtain and complete a new ballot. You have a right to a replacement ballot upon return of the original ballot.

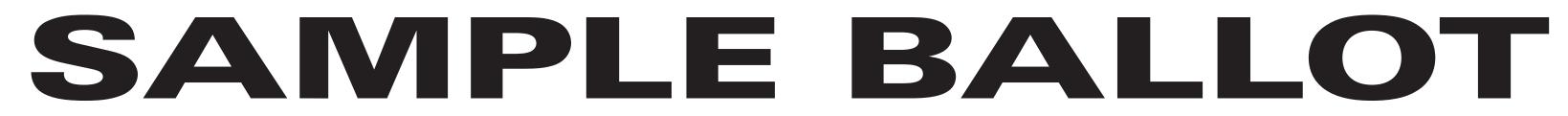

|          | 1                | 2             |
|----------|------------------|---------------|
|          | SUPER            | VISOR         |
| OFFICE   | (Vote fo         | or ONE)       |
|          |                  |               |
|          | Tracy<br>Kellogg | John<br>Perry |
| F ₩      |                  |               |
| WRITE-IN | WRITE-IN         |               |

8 Election Districts County of Ulster Town of: Hurley E.D.(s): 1 - 8

ULSTER COUNTY Independence Primary September 12th, 2017

### **INSTRUCTIONS:**

(1) Mark only with a writing instrument provided by the Board of Elections.

(2) To vote for a candidate whose name is printed on this ballot fill in the oval to the right of the candidate, like: ●

(3) To vote for a person whose name is not printed on this ballot write or stamp his or her name on a blank "Write-In" area under the names of the candidates for that office.

(4) Any other mark or writing, or any erasure made on this ballot outside the voting ovals or blank spaces provided for voting will void this entire ballot.

(5) Do not overvote. If you select a greater number of candidates than there are vacancies to be filled, your ballot will be void for that public office or proposition. (6) If you tear, or deface, or wrongly mark this ballot, return it and obtain another. Do not attempt to correct mistakes on the ballot by making erasures or cross outs. Erasures or cross outs may invalidate all or part of your ballot. Prior to submitting your ballot, if you make a mistake in completing the ballot or wish to change your ballot choices, you may obtain and complete a new ballot. You have a right to a replacement ballot upon return of the original ballot.

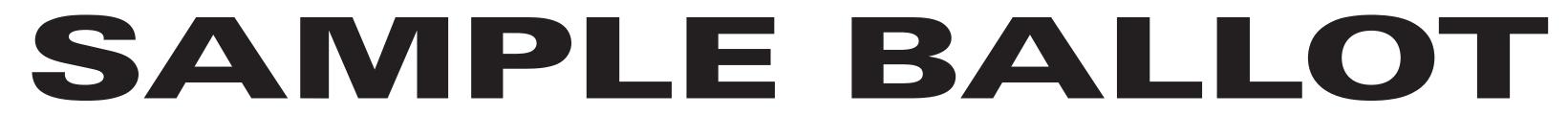

| OFFICE   | 1 2<br>COUNTY<br>LEGISLATOR<br>8th District<br>(Vote for ONE) |                               |  |
|----------|---------------------------------------------------------------|-------------------------------|--|
|          | INDEPENDENCE<br>Laura B.<br><b>Petit</b>                      | INDEPENDENCE<br>Ira<br>Weiner |  |
| WRITE-IN | WRITE-IN                                                      |                               |  |

6 Election Districts County of Ulster 8th Legislative District Town of: Esopus E.D.(s): 1 - 3, 5 - 7

# ULSTER COUNTY Independence Primary September 12th, 2017

### **INSTRUCTIONS:**

(1) Mark only with a writing instrument provided by the Board of Elections.

(2) To vote for a candidate whose name is printed on this ballot fill in the oval to the right of the candidate, like: ●

(3) To vote for a person whose name is not printed on this ballot write or stamp his or her name on a blank "Write-In" area under the names of the candidates for that office.

(4) Any other mark or writing, or any erasure made on this ballot outside the voting ovals or blank spaces provided for voting will void this entire ballot.

(5) Do not overvote. If you select a greater number of candidates than there are vacancies to be filled, your ballot will be void for that public office or proposition. (6) If you tear, or deface, or wrongly mark this ballot, return it and obtain another. Do not attempt to correct mistakes on the ballot by making erasures or cross outs. Erasures or cross outs may invalidate all or part of your ballot. Prior to submitting your ballot, if you make a mistake in completing the ballot or wish to change your ballot choices, you may obtain and complete a new ballot. You have a right to a replacement ballot upon return of the original ballot.

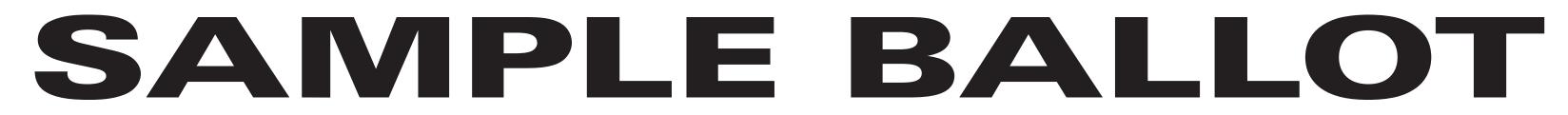

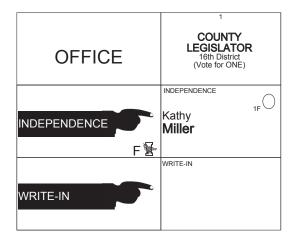

6 Election Districts County of Ulster 16th Legislative District Town of: Gardiner E.D.(s): 1 - 4 Town of: Shawangunk E.D.(s): 4, 5

# ULSTER COUNTY Independence Primary September 12th, 2017

### **INSTRUCTIONS:**

(1) Mark only with a writing instrument provided by the Board of Elections.

(2) To vote for a candidate whose name is printed on this ballot fill in the oval to the right of the candidate, like: ●

(3) To vote for a person whose name is not printed on this ballot write or stamp his or her name on a blank "Write-In" area under the names of the candidates for that office.

(4) Any other mark or writing, or any erasure made on this ballot outside the voting ovals or blank spaces provided for voting will void this entire ballot.

(5) Do not overvote. If you select a greater number of candidates than there are vacancies to be filled, your ballot will be void for that public office or proposition. (6) If you tear, or deface, or wrongly mark this ballot, return it and obtain another. Do not attempt to correct mistakes on the ballot by making erasures or cross outs. Erasures or cross outs may invalidate all or part of your ballot. Prior to submitting your ballot, if you make a mistake in completing the ballot or wish to change your ballot choices, you may obtain and complete a new ballot. You have a right to a replacement ballot upon return of the original ballot.

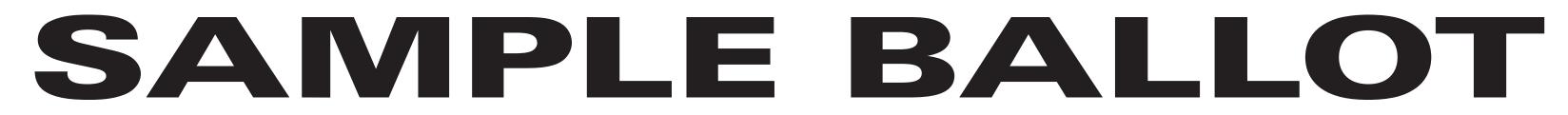

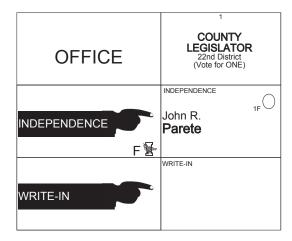

13 Election Districts County of Ulster 22nd Legislative District Town of: Denning E.D.(s): 1, 2 Town of: Hardenburgh E.D.(s): 1, 2 Town of: Olive E.D.(s): 1 - 5 Town of: Shandaken E.D.(s): 1 - 4

# ULSTER COUNTY Independence Primary September 12th, 2017

### **INSTRUCTIONS:**

(1) Mark only with a writing instrument provided by the Board of Elections.

(2) To vote for a candidate whose name is printed on this ballot fill in the oval to the right of the candidate, like: ●

(3) To vote for a person whose name is not printed on this ballot write or stamp his or her name on a blank "Write-In" area under the names of the candidates for that office.

(4) Any other mark or writing, or any erasure made on this ballot outside the voting ovals or blank spaces provided for voting will void this entire ballot.

(5) Do not overvote. If you select a greater number of candidates than there are vacancies to be filled, your ballot will be void for that public office or proposition. (6) If you tear, or deface, or wrongly mark this ballot, return it and obtain another. Do not attempt to correct mistakes on the ballot by making erasures or cross outs. Erasures or cross outs may invalidate all or part of your ballot. Prior to submitting your ballot, if you make a mistake in completing the ballot or wish to change your ballot choices, you may obtain and complete a new ballot. You have a right to a replacement ballot upon return of the original ballot.

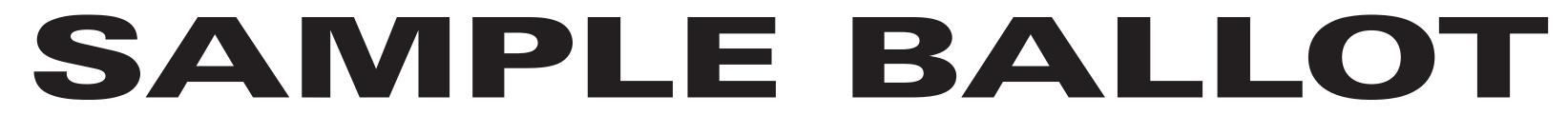

|        | 1              | 2 | 3                                    | 4                                   |
|--------|----------------|---|--------------------------------------|-------------------------------------|
| OFFICE | (Vote for ONE) |   | COUNCILMAN<br>(Vote for any TWO)     |                                     |
|        |                |   | INDEPENDENCE<br>Leonard<br>Auchmoody | INDEPENDENCE<br>Christina<br>DeMaio |
|        | WRITE-IN       |   | WRITE-IN                             | WRITE-IN                            |

7 Election Districts County of Ulster Town of: Lloyd E.D.(s): 1 - 7

ULSTER COUNTY Independence Primary September 12th, 2017

### **INSTRUCTIONS:**

(1) Mark only with a writing instrument provided by the Board of Elections.

(2) To vote for a candidate whose name is printed on this ballot fill in the oval to the right of the candidate, like: ●

(3) To vote for a person whose name is not printed on this ballot write or stamp his or her name on a blank "Write-In" area under the names of the candidates for that office.

(4) Any other mark or writing, or any erasure made on this ballot outside the voting ovals or blank spaces provided for voting will void this entire ballot.

(5) Do not overvote. If you select a greater number of candidates than there are vacancies to be filled, your ballot will be void for that public office or proposition. (6) If you tear, or deface, or wrongly mark this ballot, return it and obtain another. Do not attempt to correct mistakes on the ballot by making erasures or cross outs. Erasures or cross outs may invalidate all or part of your ballot. Prior to submitting your ballot, if you make a mistake in completing the ballot or wish to change your ballot choices, you may obtain and complete a new ballot. You have a right to a replacement ballot upon return of the original ballot.

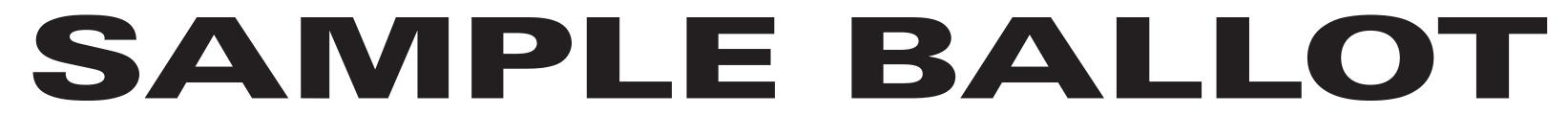

|        | 1              | 2                                                 | 3                                   |
|--------|----------------|---------------------------------------------------|-------------------------------------|
| OFFICE | (Vote for ONE) | (Vote for any TWO)                                |                                     |
|        |                | INDEPENDENCE<br>Sherida<br><b>Porpiglia Sessa</b> | INDEPENDENCE<br>Andrew K.<br>Nikola |
|        | WRITE-IN       | WRITE-IN                                          | WRITE-IN                            |

6 Election Districts County of Ulster Town of: Marlborough E.D.(s): 1 - 6

ULSTER COUNTY Independence Primary September 12th, 2017

### **INSTRUCTIONS:**

(1) Mark only with a writing instrument provided by the Board of Elections.

(2) To vote for a candidate whose name is printed on this ballot fill in the oval to the right of the candidate, like: ●

(3) To vote for a person whose name is not printed on this ballot write or stamp his or her name on a blank "Write-In" area under the names of the candidates for that office.

(4) Any other mark or writing, or any erasure made on this ballot outside the voting ovals or blank spaces provided for voting will void this entire ballot.

(5) Do not overvote. If you select a greater number of candidates than there are vacancies to be filled, your ballot will be void for that public office or proposition. (6) If you tear, or deface, or wrongly mark this ballot, return it and obtain another. Do not attempt to correct mistakes on the ballot by making erasures or cross outs. Erasures or cross outs may invalidate all or part of your ballot. Prior to submitting your ballot, if you make a mistake in completing the ballot or wish to change your ballot choices, you may obtain and complete a new ballot. You have a right to a replacement ballot upon return of the original ballot.

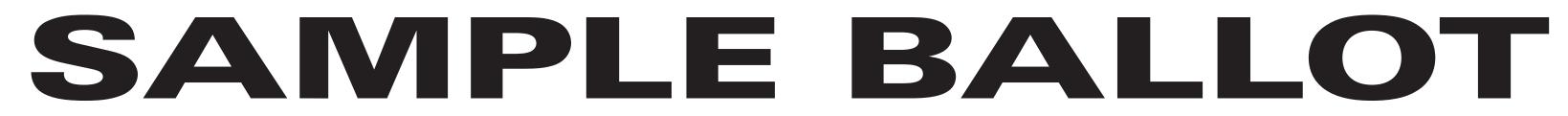

| OFFICE   | OF HIG                               | 2<br>TENDENT<br>HWAYS<br>or ONE) |
|----------|--------------------------------------|----------------------------------|
|          | INDEPENDENCE<br>Tony<br><b>Spano</b> | INDEPENDENCE<br>Karl<br>Baker    |
| WRITE-IN | WRITE-IN                             |                                  |

5 Election Districts County of Ulster Town of: Rochester E.D.(s): 1 - 5

ULSTER COUNTY Independence Primary September 12th, 2017

### **INSTRUCTIONS:**

(1) Mark only with a writing instrument provided by the Board of Elections.

(2) To vote for a candidate whose name is printed on this ballot fill in the oval to the right of the candidate, like: ●

(3) To vote for a person whose name is not printed on this ballot write or stamp his or her name on a blank "Write-In" area under the names of the candidates for that office.

(4) Any other mark or writing, or any erasure made on this ballot outside the voting ovals or blank spaces provided for voting will void this entire ballot.

(5) Do not overvote. If you select a greater number of candidates than there are vacancies to be filled, your ballot will be void for that public office or proposition. (6) If you tear, or deface, or wrongly mark this ballot, return it and obtain another. Do not attempt to correct mistakes on the ballot by making erasures or cross outs. Erasures or cross outs may invalidate all or part of your ballot. Prior to submitting your ballot, if you make a mistake in completing the ballot or wish to change your ballot choices, you may obtain and complete a new ballot. You have a right to a replacement ballot upon return of the original ballot.

# SANPLE BALLOT

|          | 1                                                      | 2                                            | 3        | 4                              |
|----------|--------------------------------------------------------|----------------------------------------------|----------|--------------------------------|
| OFFICE   | COUNTY<br>LEGISLATOR<br>2nd District<br>(Vote for ONE) | COUNCILMAN<br>(Vote for any TWO)             |          |                                |
|          | INDEPENDENCE<br>Joseph<br>Maloney                      | INDEPENDENCE<br>Joseph<br><b>Roberti Jr.</b> |          | INDEPENDENCE<br>Chad<br>McPeek |
| WRITE-IN | WRITE-IN                                               | WRITE-IN                                     | WRITE-IN |                                |

#### SHEET# 9

**7 Election Districts** County of Ulster 2nd Legislative District Town of: Saugerties E.D.(s): 1 - 4, 11, 13, 14

# **ULSTER COUNTY Independence** Primary September 12th, 2017

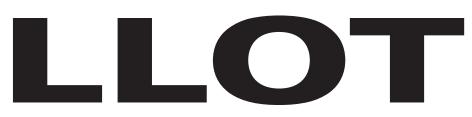

### **INSTRUCTIONS:**

(1) Mark only with a writing instrument provided by the Board of Elections.

(2) To vote for a candidate whose name is printed on this ballot fill in the oval to the right of the candidate, like:

(3) To vote for a person whose name is not printed on this ballot write or stamp his or her name on a blank "Write-In" area under the names of the candidates for that office.

(4) Any other mark or writing, or any erasure made on this ballot outside the voting ovals or blank spaces provided for voting will void this entire ballot.

(5) Do not overvote. If you select a greater number of candidates than there are vacancies to be filled, your ballot will be void for that public office or proposition. (6) If you tear, or deface, or wrongly mark this ballot, return it and obtain another. Do not attempt to correct mistakes on the ballot by making erasures or cross outs. Erasures or cross outs may invalidate all or part of your ballot. Prior to submitting your ballot, if you make a mistake in completing the ballot or wish to change your ballot choices, you may obtain and complete a new ballot. You have a right to a replacement ballot upon return of the original ballot.

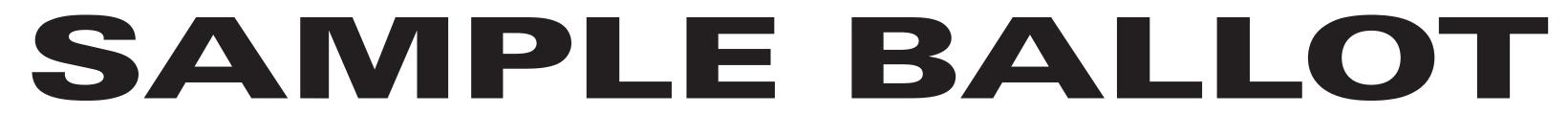

|           | 2                                 | 3         | 4                     |  |
|-----------|-----------------------------------|-----------|-----------------------|--|
|           | COUNCILMAN                        |           |                       |  |
| OFFICE    | (Vote for any TWO)                |           |                       |  |
|           |                                   |           |                       |  |
|           | Joseph<br><b>Roberti Jr.</b> 2⊦ ◯ | Paul 3F O | Chad<br><b>McPeek</b> |  |
| <br>F ًً∰ |                                   |           |                       |  |
|           | WRITE-IN                          | WRITE-IN  |                       |  |
| WRITE-IN  |                                   |           |                       |  |

9 Election Districts County of Ulster Town of: Saugerties E.D.(s): 5 - 10, 12, 15, 16

# ULSTER COUNTY Independence Primary September 12th, 2017

### **INSTRUCTIONS:**

(1) Mark only with a writing instrument provided by the Board of Elections.

(2) To vote for a candidate whose name is printed on this ballot fill in the oval to the right of the candidate, like: ●

(3) To vote for a person whose name is not printed on this ballot write or stamp his or her name on a blank "Write-In" area under the names of the candidates for that office.

(4) Any other mark or writing, or any erasure made on this ballot outside the voting ovals or blank spaces provided for voting will void this entire ballot.

(5) Do not overvote. If you select a greater number of candidates than there are vacancies to be filled, your ballot will be void for that public office or proposition. (6) If you tear, or deface, or wrongly mark this ballot, return it and obtain another. Do not attempt to correct mistakes on the ballot by making erasures or cross outs. Erasures or cross outs may invalidate all or part of your ballot. Prior to submitting your ballot, if you make a mistake in completing the ballot or wish to change your ballot choices, you may obtain and complete a new ballot. You have a right to a replacement ballot upon return of the original ballot.

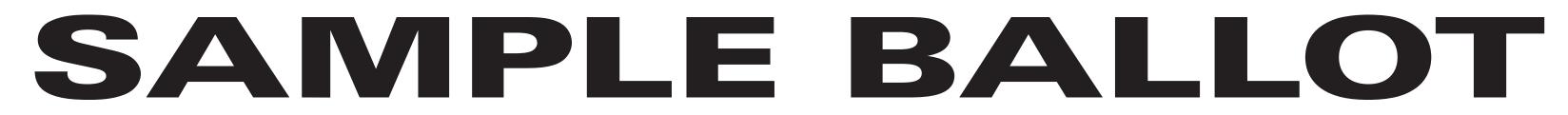

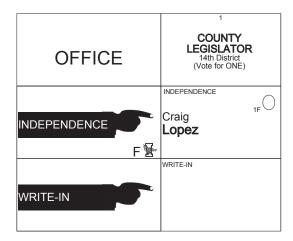

2 Election Districts County of Ulster 14th Legislative District Town of: Shawangunk E.D.(s): 3, 7

# ULSTER COUNTY Independence Primary September 12th, 2017

### **INSTRUCTIONS:**

(1) Mark only with a writing instrument provided by the Board of Elections.

(2) To vote for a candidate whose name is printed on this ballot fill in the oval to the right of the candidate, like: ●

(3) To vote for a person whose name is not printed on this ballot write or stamp his or her name on a blank "Write-In" area under the names of the candidates for that office.

(4) Any other mark or writing, or any erasure made on this ballot outside the voting ovals or blank spaces provided for voting will void this entire ballot.

(5) Do not overvote. If you select a greater number of candidates than there are vacancies to be filled, your ballot will be void for that public office or proposition. (6) If you tear, or deface, or wrongly mark this ballot, return it and obtain another. Do not attempt to correct mistakes on the ballot by making erasures or cross outs. Erasures or cross outs may invalidate all or part of your ballot. Prior to submitting your ballot, if you make a mistake in completing the ballot or wish to change your ballot choices, you may obtain and complete a new ballot. You have a right to a replacement ballot upon return of the original ballot.

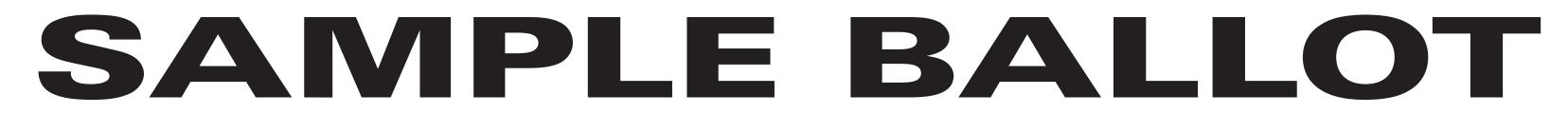

| OFFICE | 1<br>COUNTY<br>LEGISLATOR<br>14th District<br>(Vote for ONE) | 2<br>SUPERVISOR<br>(Vote for ONE) | 3<br>RECEIVER<br>OF TAXES<br>(Vote for ONE) | 4<br>SUPERINTENDENT<br>OF HIGHWAYS<br>(Vote for ONE) | 5<br>COUNC<br>(Vote for a | 6<br>CILMAN<br>any TWO) |
|--------|--------------------------------------------------------------|-----------------------------------|---------------------------------------------|------------------------------------------------------|---------------------------|-------------------------|
|        | INDEPENDENCE<br>Craig<br>Lopez                               | INDEPENDENCE<br>Terry<br>Houck    | INDEPENDENCE                                | INDEPENDENCE                                         |                           | Eric E.<br>Friedman Sr. |
|        | WRITE-IN                                                     | WRITE-IN                          | WRITE-IN                                    | WRITE-IN                                             | WRITE-IN                  | WRITE-IN                |

4 Election Districts County of Ulster 14th Legislative District Town of: Wawarsing E.D.(s): 5 - 7, 10

### ULSTER COUNTY Independence Primary September 12th, 2017

### **INSTRUCTIONS:**

(1) Mark only with a writing instrument provided by the Board of Elections.

(2) To vote for a candidate whose name is printed on this ballot fill in the oval to the right of the candidate, like: ●

(3) To vote for a person whose name is not printed on this ballot write or stamp his or her name on a blank "Write-In" area under the names of the candidates for that office.

(4) Any other mark or writing, or any erasure made on this ballot outside the voting ovals or blank spaces provided for voting will void this entire ballot.

(5) Do not overvote. If you select a greater number of candidates than there are vacancies to be filled, your ballot will be void for that public office or proposition. (6) If you tear, or deface, or wrongly mark this ballot, return it and obtain another. Do not attempt to correct mistakes on the ballot by making erasures or cross outs. Erasures or cross outs may invalidate all or part of your ballot. Prior to submitting your ballot, if you make a mistake in completing the ballot or wish to change your ballot choices, you may obtain and complete a new ballot. You have a right to a replacement ballot upon return of the original ballot.

(7) After completing your ballot, insert it into the ballot scanner and wait for the notice that your ballot has been successfully scanned. If no such notice appears, seek the assistance of an election inspector. NOTE: Do not let anyone take your ballot to the scanner.

### **INSTRUCCIONES:**

(1) Marca solamente con un instrumento de escritura proporcionada por la Junta Electoral.

(2) Para votar por un candidato que su nombre aparece en la boleta de rellenar el óvalo a la derecha del candidato, al igual que: ●

(3) Para votar por una persona que su nombre no esta imprimada en esta boleta, escribir o estampar su nombre en la espacio blanco "Write-In" área bajo los nombres de los candidatos para ese oficina.
(4) Cualquier otra marca o escrito, o cualquier borrado hecho en esta boleta fuera de los óvalos o espacios en blanco proporcionados por votar puede anulará esta papeleta.

(5) No voto en exceso. Si selecciona un número mayor de candidatos que el de puestos por cubrir, su voto será nulo para ese cargo o empleo público partido (6) Si rompe o estropea o error marca esta boleta, devuélvala y obtenga otra. No trate de corregir errores en la boleta electoral al hacer raspaduras o tachaduras. Raspaduras y tachaduras puede anular todo o parte de su boleta. Antes de presentar su boleta, si usted comete un error al completar la boleta o desea cambiar sus opciones de votación, usted puede obtener y completar una nueva boleta. Usted tiene el derecho a recibir una boleta de reemplazo a su regreso de la boleta original.

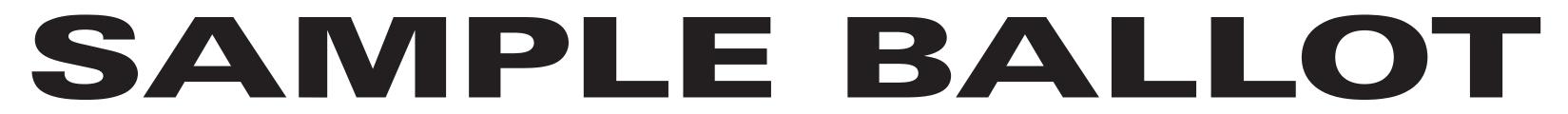

|        | 1                                     | 2                             | 3                             | 4                             | 5                       | 6                       | 7                        | 8                        |
|--------|---------------------------------------|-------------------------------|-------------------------------|-------------------------------|-------------------------|-------------------------|--------------------------|--------------------------|
|        | COUNTY<br>LEGISLATOR<br>15th District | SUPERVISOR                    | RECEIVER<br>OF TAXES          | SUPERINTENDENT<br>OF HIGHWAYS | COUNC                   | CILMAN                  | VILL<br>TRUS             |                          |
| OFFICE | (Vote for ONE / Vote por UNO)         | (Vote for ONE / Vote por UNO) | (Vote for ONE / Vote por UNO) | (Vote for ONE / Vote por UNO) | Vote for any TWO / Vota | r por cualesquiera DOS) | (Vote for any TWO / Vote | ar por cualesquiera DOS) |
|        | Cassie Spoor                          | Terry<br>Houck                | INDEPENDENCE                  | INDEPENDENCE                  | Paul                    | Eric E.<br>Friedman Sr. | INDEPENDENCE             | INDEPENDENCE             |
|        | WRITE-IN                              | WRITE-IN                      | WRITE-IN                      | WRITE-IN                      | WRITE-IN                | WRITE-IN                | WRITE-IN                 | WRITE-IN                 |

4 Election Districts County of Ulster 15th Legislative District Town of: Wawarsing Village of: Ellenville E.D.(s): 1 - 4

# ULSTER COUNTY Independence Primary September 12th, 2017

## **INSTRUCTIONS:**

(1) Mark only with a writing instrument provided by the Board of Elections.

(2) To vote for a candidate whose name is printed on this ballot fill in the oval to the right of the candidate, like: ●

(3) To vote for a person whose name is not printed on this ballot write or stamp his or her name on a blank "Write-In" area under the names of the candidates for that office.

(4) Any other mark or writing, or any erasure made on this ballot outside the voting ovals or blank spaces provided for voting will void this entire ballot.

(5) Do not overvote. If you select a greater number of candidates than there are vacancies to be filled, your ballot will be void for that public office or proposition. (6) If you tear, or deface, or wrongly mark this ballot, return it and obtain another. Do not attempt to correct mistakes on the ballot by making erasures or cross outs. Erasures or cross outs may invalidate all or part of your ballot. Prior to submitting your ballot, if you make a mistake in completing the ballot or wish to change your ballot choices, you may obtain and complete a new ballot. You have a right to a replacement ballot upon return of the original ballot.

(7) After completing your ballot, insert it into the ballot scanner and wait for the notice that your ballot has been successfully scanned. If no such notice appears, seek the assistance of an election inspector. NOTE: Do not let anyone take your ballot to the scanner.

## **INSTRUCCIONES:**

(1) Marca solamente con un instrumento de escritura proporcionada por la Junta Electoral.

(2) Para votar por un candidato que su nombre aparece en la boleta de rellenar el óvalo a la derecha del candidato, al igual que: ●

(3) Para votar por una persona que su nombre no esta imprimada en esta boleta, escribir o estampar su nombre en la espacio blanco "Write-In" área bajo los nombres de los candidatos para ese oficina.
(4) Cualquier otra marca o escrito, o cualquier borrado hecho en esta boleta fuera de los óvalos o espacios en blanco proporcionados por votar puede anulará esta papeleta.

(5) No voto en exceso. Si selecciona un número mayor de candidatos que el de puestos por cubrir, su voto será nulo para ese cargo o empleo público partido (6) Si rompe o estropea o error marca esta boleta, devuélvala y obtenga otra. No trate de corregir errores en la boleta electoral al hacer raspaduras o tachaduras. Raspaduras y tachaduras puede anular todo o parte de su boleta. Antes de presentar su boleta, si usted comete un error al completar la boleta o desea cambiar sus opciones de votación, usted puede obtener y completar una nueva boleta. Usted tiene el derecho a recibir una boleta de reemplazo a su regreso de la boleta original.

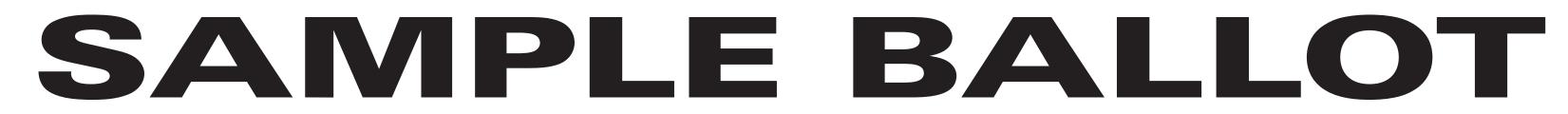

| OFFICE | 1<br>COUNTY<br>LEGISLATOR<br>15th District<br>(Vote for ONE) | 2<br>SUPERVISOR<br>(Vote for ONE) | 3<br>RECEIVER<br>OF TAXES<br>(Vote for ONE) | 4<br>SUPERINTENDENT<br>OF HIGHWAYS<br>(Vote for ONE) | 5<br>COUNC<br>(Vote for a | 6<br>CILMAN<br>any TWO) |
|--------|--------------------------------------------------------------|-----------------------------------|---------------------------------------------|------------------------------------------------------|---------------------------|-------------------------|
|        | INDEPENDENCE<br>Cassie<br>Spoor                              | INDEPENDENCE<br>Terry<br>Houck    | INDEPENDENCE                                | INDEPENDENCE                                         |                           | Eric E.<br>Friedman Sr. |
|        | WRITE-IN                                                     | WRITE-IN                          | WRITE-IN                                    | WRITE-IN                                             | WRITE-IN                  | WRITE-IN                |

3 Election Districts County of Ulster 15th Legislative District Town of: Wawarsing E.D.(s): 8, 9, 11

# ULSTER COUNTY Independence Primary September 12th, 2017

## **INSTRUCTIONS:**

(1) Mark only with a writing instrument provided by the Board of Elections.

(2) To vote for a candidate whose name is printed on this ballot fill in the oval to the right of the candidate, like: ●

(3) To vote for a person whose name is not printed on this ballot write or stamp his or her name on a blank "Write-In" area under the names of the candidates for that office.

(4) Any other mark or writing, or any erasure made on this ballot outside the voting ovals or blank spaces provided for voting will void this entire ballot.

(5) Do not overvote. If you select a greater number of candidates than there are vacancies to be filled, your ballot will be void for that public office or proposition. (6) If you tear, or deface, or wrongly mark this ballot, return it and obtain another. Do not attempt to correct mistakes on the ballot by making erasures or cross outs. Erasures or cross outs may invalidate all or part of your ballot. Prior to submitting your ballot, if you make a mistake in completing the ballot or wish to change your ballot choices, you may obtain and complete a new ballot. You have a right to a replacement ballot upon return of the original ballot.

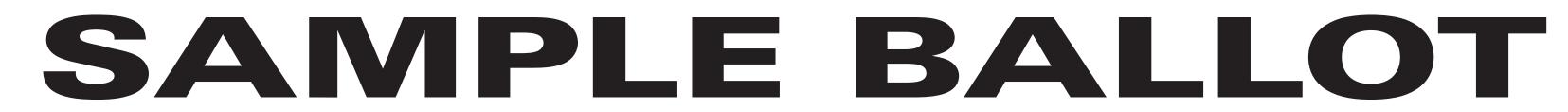

| OFFICE | 2<br>SUPERVISOR<br>(Vote for ONE) | 3<br>RECEIVER<br>OF TAXES<br>(Vote for ONE) | 4<br>SUPERINTENDENT<br>OF HIGHWAYS<br>(Vote for ONE) | 5<br>COUNC<br>(Vote for a             |                                         |
|--------|-----------------------------------|---------------------------------------------|------------------------------------------------------|---------------------------------------|-----------------------------------------|
|        | INDEPENDENCE<br>Terry<br>Houck    | INDEPENDENCE                                |                                                      | INDEPENDENCE<br>Paul<br>McAndrews Jr. | INDEPENDENCE<br>Eric E.<br>Friedman Sr. |
|        | WRITE-IN                          | WRITE-IN                                    | WRITE-IN                                             | WRITE-IN                              | WRITE-IN                                |

1 Election Districts County of Ulster Town of: Wawarsing E.D.(s): 12

ULSTER COUNTY Independence Primary September 12th, 2017

## **INSTRUCTIONS:**

(1) Mark only with a writing instrument provided by the Board of Elections.

(2) To vote for a candidate whose name is printed on this ballot fill in the oval to the right of the candidate, like: ●

(3) To vote for a person whose name is not printed on this ballot write or stamp his or her name on a blank "Write-In" area under the names of the candidates for that office.

(4) Any other mark or writing, or any erasure made on this ballot outside the voting ovals or blank spaces provided for voting will void this entire ballot.

(5) Do not overvote. If you select a greater number of candidates than there are vacancies to be filled, your ballot will be void for that public office or proposition. (6) If you tear, or deface, or wrongly mark this ballot, return it and obtain another. Do not attempt to correct mistakes on the ballot by making erasures or cross outs. Erasures or cross outs may invalidate all or part of your ballot. Prior to submitting your ballot, if you make a mistake in completing the ballot or wish to change your ballot choices, you may obtain and complete a new ballot. You have a right to a replacement ballot upon return of the original ballot.

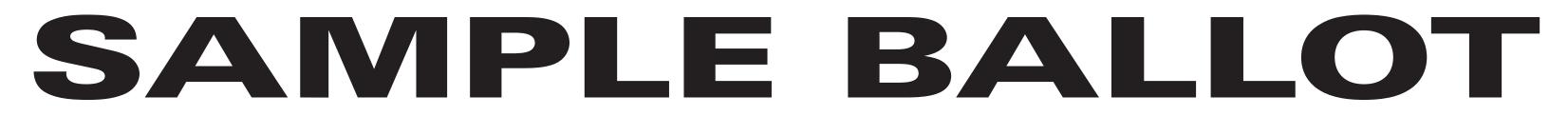

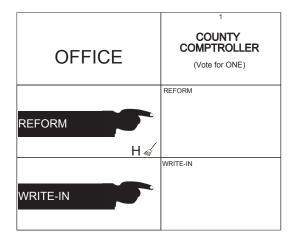

# ULSTER COUNTY Reform Primary September 12th, 2017

#### SHEET# 1

**149 Election Districts** County of Ulster City of: Kingston Ward 1 E.D.(s): 1 - 3 Ward 2 E.D.(s): 1 - 3 Ward 3 E.D.(s): 1 - 3 Ward 4 E.D.(s): 1, 2 Ward 5 E.D.(s): 1 - 3 Ward 6 E.D.(s): 1 - 3 Ward 7 E.D.(s): 1 - 3 Ward 8 E.D.(s): 1 - 3 Ward 9 E.D.(s): 1 - 3

Town of: Denning E.D.(s): 1, 2 Town of: Esopus E.D.(s): 1 - 7 Town of: Gardiner E.D.(s): 1 - 4 Town of: Hardenburgh E.D.(s): 1, 2 Town of: Hurley E.D.(s): 1 - 8 Town of: Kingston E.D.(s): 1 Town of: Lloyd E.D.(s): 1 - 7 Town of: Marbletown E.D.(s): 1 - 7 Town of: Marlborough E.D.(s): 1 - 6 Town of: New Paltz E.D.(s): 1 - 10 Town of: Olive E.D.(s): 1 - 5

Town of: Plattekill E.D.(s): 1 - 6 Town of: Rochester E.D.(s): 1 - 5 Town of: Rosendale E.D.(s): 1 - 5 Town of: Saugerties E.D.(s): 1 - 16 Town of: Shandaken E.D.(s): 1 - 4 Town of: Shawangunk E.D.(s): 1, 2, 4 - 6 Town of: Ulster E.D.(s): 1 - 14 Town of: Woodstock E.D.(s): 1 - 9

## **INSTRUCTIONS:**

(1) Mark only with a writing instrument provided by the Board of Elections.

(2) To vote for a candidate whose name is printed on this ballot fill in the oval to the right of the candidate, like: ●

(3) To vote for a person whose name is not printed on this ballot write or stamp his or her name on a blank "Write-In" area under the names of the candidates for that office.

(4) Any other mark or writing, or any erasure made on this ballot outside the voting ovals or blank spaces provided for voting will void this entire ballot.

(5) Do not overvote. If you select a greater number of candidates than there are vacancies to be filled, your ballot will be void for that public office or proposition. (6) If you tear, or deface, or wrongly mark this ballot, return it and obtain another. Do not attempt to correct mistakes on the ballot by making erasures or cross outs. Erasures or cross outs may invalidate all or part of your ballot. Prior to submitting your ballot, if you make a mistake in completing the ballot or wish to change your ballot choices, you may obtain and complete a new ballot. You have a right to a replacement ballot upon return of the original ballot.

(7) After completing your ballot, insert it into the ballot scanner and wait for the notice that your ballot has been successfully scanned. If no such notice appears, seek the assistance of an election inspector. NOTE: Do not let anyone take your ballot to the scanner.

## **INSTRUCCIONES:**

(1) Marca solamente con un instrumento de escritura proporcionada por la Junta Electoral.

(2) Para votar por un candidato que su nombre aparece en la boleta de rellenar el óvalo a la derecha del candidato, al igual que: ●

(3) Para votar por una persona que su nombre no esta imprimada en esta boleta, escribir o estampar su nombre en la espacio blanco "Write-In" área bajo los nombres de los candidatos para ese oficina.
(4) Cualquier otra marca o escrito, o cualquier borrado hecho en esta boleta fuera de los óvalos o espacios en blanco proporcionados por votar puede anulará esta papeleta.

(5) No voto en exceso. Si selecciona un número mayor de candidatos que el de puestos por cubrir, su voto será nulo para ese cargo o empleo público partido (6) Si rompe o estropea o error marca esta boleta, devuélvala y obtenga otra. No trate de corregir errores en la boleta electoral al hacer raspaduras o tachaduras. Raspaduras y tachaduras puede anular todo o parte de su boleta. Antes de presentar su boleta, si usted comete un error al completar la boleta o desea cambiar sus opciones de votación, usted puede obtener y completar una nueva boleta. Usted tiene el derecho a recibir una boleta de reemplazo a su regreso de la boleta original.

| OFFICE   | 1<br>COUNTY<br>COMPTROLLER<br>(Vote for ONE) | 2<br>COUNTY<br>LEGISLATOR<br>14th District<br>(Vote for ONE) |
|----------|----------------------------------------------|--------------------------------------------------------------|
| REFORM   | REFORM                                       | REFORM                                                       |
| WRITE-IN | WRITE-IN                                     | WRITE-IN                                                     |

SHEET# 2

2 Election Districts County of Ulster 14th Legislative District Town of: Shawangunk E.D.(s): 3, 7

# **ULSTER COUNTY Reform Primary** September 12th, 2017

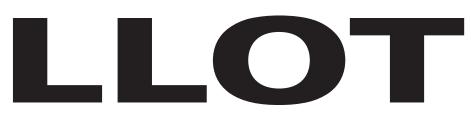

## **INSTRUCTIONS:**

(1) Mark only with a writing instrument provided by the Board of Elections.

(2) To vote for a candidate whose name is printed on this ballot fill in the oval to the right of the candidate, like:

(3) To vote for a person whose name is not printed on this ballot write or stamp his or her name on a blank "Write-In" area under the names of the candidates for that office.

(4) Any other mark or writing, or any erasure made on this ballot outside the voting ovals or blank spaces provided for voting will void this entire ballot.

(5) Do not overvote. If you select a greater number of candidates than there are vacancies to be filled, your ballot will be void for that public office or proposition. (6) If you tear, or deface, or wrongly mark this ballot, return it and obtain another. Do not attempt to correct mistakes on the ballot by making erasures or cross outs. Erasures or cross outs may invalidate all or part of your ballot. Prior to submitting your ballot, if you make a mistake in completing the ballot or wish to change your ballot choices, you may obtain and complete a new ballot. You have a right to a replacement ballot upon return of the original ballot.

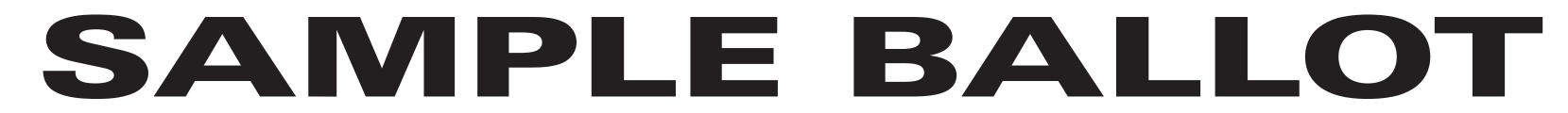

| OFFICE | 1<br>COUNTY<br>COMPTROLLER<br>(Vote for ONE) | 2<br>COUNTY<br>LEGISLATOR<br>14th District<br>(Vote for ONE) | 3<br>SUPERVISOR<br>(Vote for ONE) | 4<br>COUNC<br>(Vote for a |          |
|--------|----------------------------------------------|--------------------------------------------------------------|-----------------------------------|---------------------------|----------|
| REFORM | REFORM                                       | REFORM                                                       | REFORM                            | REFORM                    | REFORM   |
|        | WRITE-IN                                     | WRITE-IN                                                     | WRITE-IN                          | WRITE-IN                  | WRITE-IN |

4 Election Districts County of Ulster 14th Legislative District Town of: Wawarsing E.D.(s): 5 - 7, 10

# ULSTER COUNTY Reform Primary September 12th, 2017

## **INSTRUCTIONS:**

(1) Mark only with a writing instrument provided by the Board of Elections.

(2) To vote for a candidate whose name is printed on this ballot fill in the oval to the right of the candidate, like: ●

(3) To vote for a person whose name is not printed on this ballot write or stamp his or her name on a blank "Write-In" area under the names of the candidates for that office.

(4) Any other mark or writing, or any erasure made on this ballot outside the voting ovals or blank spaces provided for voting will void this entire ballot.

(5) Do not overvote. If you select a greater number of candidates than there are vacancies to be filled, your ballot will be void for that public office or proposition. (6) If you tear, or deface, or wrongly mark this ballot, return it and obtain another. Do not attempt to correct mistakes on the ballot by making erasures or cross outs. Erasures or cross outs may invalidate all or part of your ballot. Prior to submitting your ballot, if you make a mistake in completing the ballot or wish to change your ballot choices, you may obtain and complete a new ballot. You have a right to a replacement ballot upon return of the original ballot.

(7) After completing your ballot, insert it into the ballot scanner and wait for the notice that your ballot has been successfully scanned. If no such notice appears, seek the assistance of an election inspector. NOTE: Do not let anyone take your ballot to the scanner.

## **INSTRUCCIONES:**

(1) Marca solamente con un instrumento de escritura proporcionada por la Junta Electoral.

(2) Para votar por un candidato que su nombre aparece en la boleta de rellenar el óvalo a la derecha del candidato, al igual que: ●

(3) Para votar por una persona que su nombre no esta imprimada en esta boleta, escribir o estampar su nombre en la espacio blanco "Write-In" área bajo los nombres de los candidatos para ese oficina.
(4) Cualquier otra marca o escrito, o cualquier borrado hecho en esta boleta fuera de los óvalos o espacios en blanco proporcionados por votar puede anulará esta papeleta.

(5) No voto en exceso. Si selecciona un número mayor de candidatos que el de puestos por cubrir, su voto será nulo para ese cargo o empleo público partido (6) Si rompe o estropea o error marca esta boleta, devuélvala y obtenga otra. No trate de corregir errores en la boleta electoral al hacer raspaduras o tachaduras. Raspaduras y tachaduras puede anular todo o parte de su boleta. Antes de presentar su boleta, si usted comete un error al completar la boleta o desea cambiar sus opciones de votación, usted puede obtener y completar una nueva boleta. Usted tiene el derecho a recibir una boleta de reemplazo a su regreso de la boleta original.

|          | 1                             | 3                             | 4                        | 5                        |
|----------|-------------------------------|-------------------------------|--------------------------|--------------------------|
|          | COUNTY<br>COMPTROLLER         | SUPERVISOR                    | COUNCILMAN               |                          |
| OFFICE   | (Vote for ONE / Vote por UNO) | (Vote for ONE / Vote por UNO) | (Vote for any TWO / Vota | ar por cualesquiera DOS) |
| REFORM   | REFORM                        | REFORM                        | REFORM                   | REFORM                   |
| H        |                               |                               |                          |                          |
| WRITE-IN | WRITE-IN                      | WRITE-IN                      | WRITE-IN                 | WRITE-IN                 |

SHEET# 3

**8 Election Districts** County of Ulster Town of: Wawarsing E.D.(s): 1 - 4, 8, 9, 11, 12

# **ULSTER COUNTY Reform Primary** September 12th, 2017

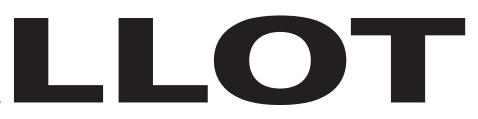

## **INSTRUCTIONS:**

(1) Mark only with a writing instrument provided by the Board of Elections.

(2) To vote for a candidate whose name is printed on this ballot fill in the oval to the right of the candidate, like:

(3) To vote for a person whose name is not printed on this ballot write or stamp his or her name on a blank "Write-In" area under the names of the candidates for that office.

(4) Any other mark or writing, or any erasure made on this ballot outside the voting ovals or blank spaces provided for voting will void this entire ballot.

(5) Do not overvote. If you select a greater number of candidates than there are vacancies to be filled, your ballot will be void for that public office or proposition. (6) If you tear, or deface, or wrongly mark this ballot, return it and obtain another. Do not attempt to correct mistakes on the ballot by making erasures or cross outs. Erasures or cross outs may invalidate all or part of your ballot. Prior to submitting your ballot, if you make a mistake in completing the ballot or wish to change your ballot choices, you may obtain and complete a new ballot. You have a right to a replacement ballot upon return of the original ballot.

(7) After completing your ballot, insert it into the ballot scanner and wait for the notice that your ballot has been successfully scanned. If no such notice appears, seek the assistance of an election inspector. NOTE: Do not let anyone take your ballot to the scanner.

## **INSTRUCCIONES:**

(1) Marca solamente con un instrumento de escritura proporcionada por la Junta Electoral.

(2) Para votar por un candidato que su nombre aparece en la boleta de rellenar el óvalo a la derecha del candidato, al igual que:

(3) Para votar por una persona que su nombre no esta imprimada en esta boleta, escribir o estampar su nombre en la espacio blanco "Write-In" área bajo los nombres de los candidatos para ese oficina. (4) Cualquier otra marca o escrito, o cualquier borrado hecho en esta boleta fuera de los óvalos o espacios en blanco proporcionados por votar puede anulará esta papeleta.

(5) No voto en exceso. Si selecciona un número mayor de candidatos que el de puestos por cubrir, su voto será nulo para ese cargo o empleo público partido (6) Si rompe o estropea o error marca esta boleta, devuélvala y obtenga otra. No trate de corregir errores en la boleta electoral al hacer raspaduras o tachaduras. Raspaduras y tachaduras puede anular todo o parte de su boleta. Antes de presentar su boleta, si usted comete un error al completar la boleta o desea cambiar sus opciones de votación, usted puede obtener y completar una nueva boleta. Usted tiene el derecho a recibir una boleta de reemplazo a su regreso de la boleta original.

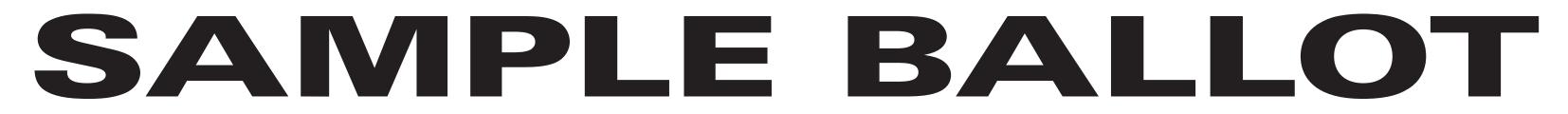

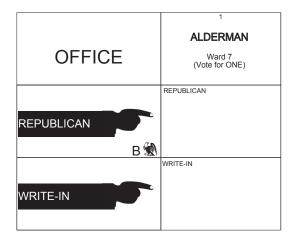

3 Election Districts County of Ulster City of: Kingston Ward 7 E.D.(s): 1 - 3

ULSTER COUNTY Republican Primary September 12th, 2017

### **INSTRUCTIONS:**

(1) Mark only with a writing instrument provided by the Board of Elections.

(2) To vote for a candidate whose name is printed on this ballot fill in the oval to the right of the candidate, like:  $\bullet$ 

(3) To vote for a person whose name is not printed on this ballot write or stamp his or her name on a blank "Write-In" area under the names of the candidates for that office.

(4) Any other mark or writing, or any erasure made on this ballot outside the voting ovals or blank spaces provided for voting will void this entire ballot.

(5) Do not overvote. If you select a greater number of candidates than there are vacancies to be filled, your ballot will be void for that public office or proposition. (6) If you tear, or deface, or wrongly mark this ballot, return it and obtain another. Do not attempt to correct mistakes on the ballot by making erasures or cross outs. Erasures or cross outs may invalidate all or part of your ballot. Prior to submitting your ballot, if you make a mistake in completing the ballot or wish to change your ballot choices, you may obtain and complete a new ballot. You have a right to a replacement ballot upon return of the original ballot.

| OFFICE   | LEGIS<br>22nd                   | 2<br>JNTY<br>LATOR<br>District<br>or ONE) |
|----------|---------------------------------|-------------------------------------------|
|          | REPUBLICAN<br>Cliff<br>Faintych | John R. Parete                            |
| WRITE-IN | WRITE-IN                        |                                           |

### SHEET# 2

**13 Election Districts** County of Ulster 22nd Legislative District Town of: Denning E.D.(s): 1, 2 Town of: Hardenburgh E.D.(s): 1, 2 Town of: Olive E.D.(s): 1 - 5 Town of: Shandaken E.D.(s): 1 - 4

# **ULSTER COUNTY Republican Primary** September 12th, 2017

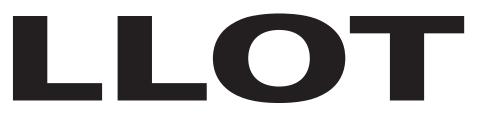

### **INSTRUCTIONS:**

(1) Mark only with a writing instrument provided by the Board of Elections.

(2) To vote for a candidate whose name is printed on this ballot fill in the oval to the right of the candidate, like:

(3) To vote for a person whose name is not printed on this ballot write or stamp his or her name on a blank "Write-In" area under the names of the candidates for that office.

(4) Any other mark or writing, or any erasure made on this ballot outside the voting ovals or blank spaces provided for voting will void this entire ballot.

(5) Do not overvote. If you select a greater number of candidates than there are vacancies to be filled, your ballot will be void for that public office or proposition. (6) If you tear, or deface, or wrongly mark this ballot, return it and obtain another. Do not attempt to correct mistakes on the ballot by making erasures or cross outs. Erasures or cross outs may invalidate all or part of your ballot. Prior to submitting your ballot, if you make a mistake in completing the ballot or wish to change your ballot choices, you may obtain and complete a new ballot. You have a right to a replacement ballot upon return of the original ballot.

|              | 1                                                      | 2             | 3                                | 4                                          |
|--------------|--------------------------------------------------------|---------------|----------------------------------|--------------------------------------------|
| OFFICE       | COUNTY<br>LEGISLATOR<br>2nd District<br>(Vote for ONE) |               | (Vote for any TWO)               |                                            |
| REPUBLICAN B | REPUBLICAN<br>Joseph<br>Maloney                        | Donald Tucker | REPUBLICAN<br>Vincent<br>Altieri | REPUBLICAN<br>Joseph<br><b>Roberti Jr.</b> |
| WRITE-IN     | WRITE-IN                                               | WRITE-IN      | WRITE-IN                         |                                            |

SHEET# 3

**7 Election Districts** County of Ulster 2nd Legislative District Town of: Saugerties E.D.(s): 1 - 4, 11, 13, 14

# **ULSTER COUNTY Republican Primary** September 12th, 2017

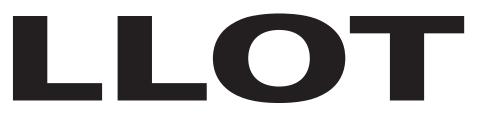

### **INSTRUCTIONS:**

(1) Mark only with a writing instrument provided by the Board of Elections.

(2) To vote for a candidate whose name is printed on this ballot fill in the oval to the right of the candidate, like:

(3) To vote for a person whose name is not printed on this ballot write or stamp his or her name on a blank "Write-In" area under the names of the candidates for that office.

(4) Any other mark or writing, or any erasure made on this ballot outside the voting ovals or blank spaces provided for voting will void this entire ballot.

(5) Do not overvote. If you select a greater number of candidates than there are vacancies to be filled, your ballot will be void for that public office or proposition. (6) If you tear, or deface, or wrongly mark this ballot, return it and obtain another. Do not attempt to correct mistakes on the ballot by making erasures or cross outs. Erasures or cross outs may invalidate all or part of your ballot. Prior to submitting your ballot, if you make a mistake in completing the ballot or wish to change your ballot choices, you may obtain and complete a new ballot. You have a right to a replacement ballot upon return of the original ballot.

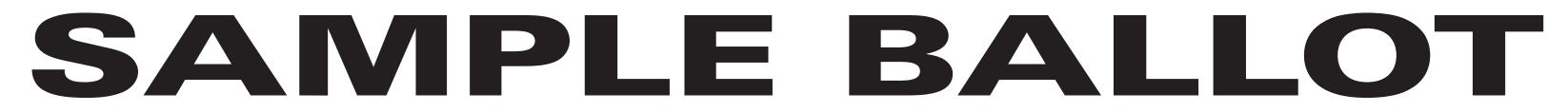

|            | 2                  | 3               | 4                    |  |  |  |
|------------|--------------------|-----------------|----------------------|--|--|--|
|            | COUNCILMAN         |                 |                      |  |  |  |
| OFFICE     | (Vote for any TWO) |                 |                      |  |  |  |
|            | REPUBLICAN         | REPUBLICAN      | REPUBLICAN           |  |  |  |
| REPUBLICAN | Donald 2B U        | Vincent Altieri | Joseph <sup>4B</sup> |  |  |  |
| B 🕷        |                    |                 |                      |  |  |  |
|            | WRITE-IN           | WRITE-IN        |                      |  |  |  |
| WRITE-IN   |                    |                 |                      |  |  |  |

9 Election Districts County of Ulster Town of: Saugerties E.D.(s): 5 - 10, 12, 15, 16

ULSTER COUNTY Republican Primary September 12th, 2017

### **INSTRUCTIONS:**

(1) Mark only with a writing instrument provided by the Board of Elections.

(2) To vote for a candidate whose name is printed on this ballot fill in the oval to the right of the candidate, like:  $\bullet$ 

(3) To vote for a person whose name is not printed on this ballot write or stamp his or her name on a blank "Write-In" area under the names of the candidates for that office.

(4) Any other mark or writing, or any erasure made on this ballot outside the voting ovals or blank spaces provided for voting will void this entire ballot.

(5) Do not overvote. If you select a greater number of candidates than there are vacancies to be filled, your ballot will be void for that public office or proposition. (6) If you tear, or deface, or wrongly mark this ballot, return it and obtain another. Do not attempt to correct mistakes on the ballot by making erasures or cross outs. Erasures or cross outs may invalidate all or part of your ballot. Prior to submitting your ballot, if you make a mistake in completing the ballot or wish to change your ballot choices, you may obtain and complete a new ballot. You have a right to a replacement ballot upon return of the original ballot.

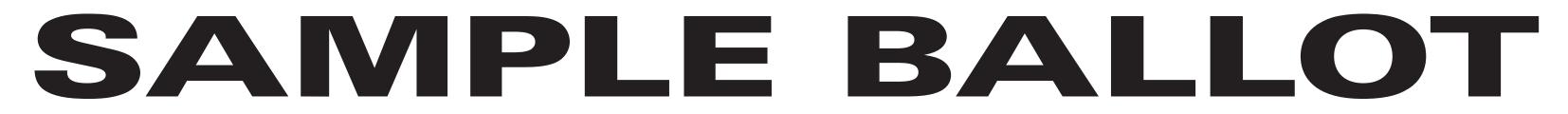

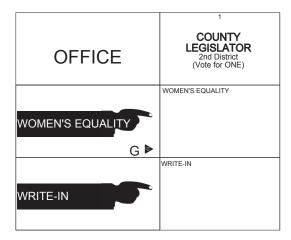

7 Election Districts County of Ulster 2nd Legislative District Town of: Saugerties E.D.(s): 1 - 4, 11, 13, 14

# ULSTER COUNTY Women's Equality Primary September 12th, 2017

### **INSTRUCTIONS:**

(1) Mark only with a writing instrument provided by the Board of Elections.

(2) To vote for a candidate whose name is printed on this ballot fill in the oval to the right of the candidate, like:  $\bullet$ 

(3) To vote for a person whose name is not printed on this ballot write or stamp his or her name on a blank "Write-In" area under the names of the candidates for that office.

(4) Any other mark or writing, or any erasure made on this ballot outside the voting ovals or blank spaces provided for voting will void this entire ballot.

(5) Do not overvote. If you select a greater number of candidates than there are vacancies to be filled, your ballot will be void for that public office or proposition. (6) If you tear, or deface, or wrongly mark this ballot, return it and obtain another. Do not attempt to correct mistakes on the ballot by making erasures or cross outs. Erasures or cross outs may invalidate all or part of your ballot. Prior to submitting your ballot, if you make a mistake in completing the ballot or wish to change your ballot choices, you may obtain and complete a new ballot. You have a right to a replacement ballot upon return of the original ballot.

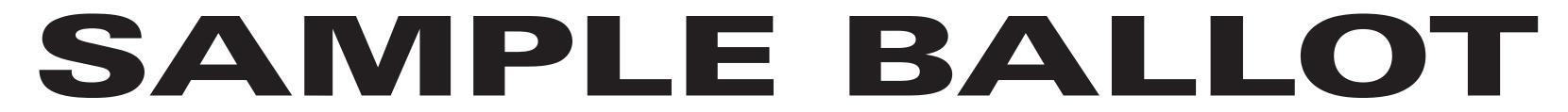

|                  | 1                 | 2                  | 3                | 4                                  |
|------------------|-------------------|--------------------|------------------|------------------------------------|
|                  | SUPERVISOR        | COUNC              | COUNCILMAN       |                                    |
| OFFICE           | (Vote for ONE)    | (Vote for any TWO) |                  | (Unexpired Term)<br>(Vote for ONE) |
|                  | WORKING FAMILIES  | WORKING FAMILIES   | WORKING FAMILIES | WORKING FAMILIES                   |
| WORKING FAMILIES | Shannon<br>Harris |                    |                  |                                    |
| EWE              |                   |                    |                  |                                    |
| WRITE-IN         | WRITE-IN          | WRITE-IN           | WRITE-IN         | WRITE-IN                           |
|                  |                   |                    |                  |                                    |

7 Election Districts County of Ulster Town of: Esopus E.D.(s): 1 - 7

ULSTER COUNTY Working Families Primary September 12th, 2017

### **INSTRUCTIONS:**

(1) Mark only with a writing instrument provided by the Board of Elections.

(2) To vote for a candidate whose name is printed on this ballot fill in the oval to the right of the candidate, like:  $\bullet$ 

(3) To vote for a person whose name is not printed on this ballot write or stamp his or her name on a blank "Write-In" area under the names of the candidates for that office.

(4) Any other mark or writing, or any erasure made on this ballot outside the voting ovals or blank spaces provided for voting will void this entire ballot.

(5) Do not overvote. If you select a greater number of candidates than there are vacancies to be filled, your ballot will be void for that public office or proposition. (6) If you tear, or deface, or wrongly mark this ballot, return it and obtain another. Do not attempt to correct mistakes on the ballot by making erasures or cross outs. Erasures or cross outs may invalidate all or part of your ballot. Prior to submitting your ballot, if you make a mistake in completing the ballot or wish to change your ballot choices, you may obtain and complete a new ballot. You have a right to a replacement ballot upon return of the original ballot.

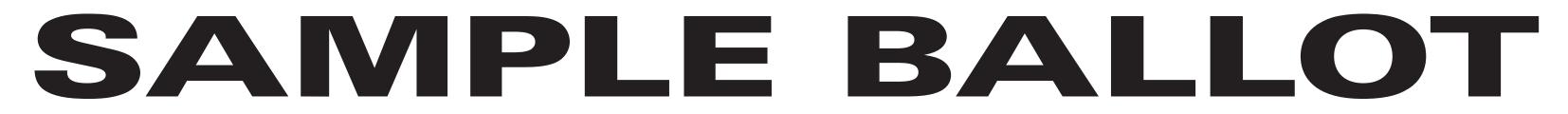

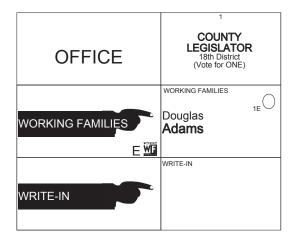

10 Election Districts County of Ulster 18th Legislative District Town of: Hurley E.D.(s): 2 - 4, 6, 8 Town of: Marbletown E.D.(s): 2 - 6

# ULSTER COUNTY Working Families Primary September 12th, 2017

### **INSTRUCTIONS:**

(1) Mark only with a writing instrument provided by the Board of Elections.

(2) To vote for a candidate whose name is printed on this ballot fill in the oval to the right of the candidate, like:  $\bullet$ 

(3) To vote for a person whose name is not printed on this ballot write or stamp his or her name on a blank "Write-In" area under the names of the candidates for that office.

(4) Any other mark or writing, or any erasure made on this ballot outside the voting ovals or blank spaces provided for voting will void this entire ballot.

(5) Do not overvote. If you select a greater number of candidates than there are vacancies to be filled, your ballot will be void for that public office or proposition. (6) If you tear, or deface, or wrongly mark this ballot, return it and obtain another. Do not attempt to correct mistakes on the ballot by making erasures or cross outs. Erasures or cross outs may invalidate all or part of your ballot. Prior to submitting your ballot, if you make a mistake in completing the ballot or wish to change your ballot choices, you may obtain and complete a new ballot. You have a right to a replacement ballot upon return of the original ballot.